Министерство образования и науки Российской Федерации Федеральное государственное бюджетное образовательное учреждение высшего образования «Оренбургский государственный университет» Бузулукский колледж промышленности и транспорта

> Предметно – цикловая комиссия общеобразовательных и общепрофессиональных дисциплин

# **Фонд оценочных средств**

по дисциплине ЕН.02 «Информатика»

Специальность 40.02.01 Право и организация социального обеспечения

> Квалификация *юрист*

Форма обучения *Очная, заочная*

Бузулук 2018

Фонд оценочных средств предназначен для контроля знаний обучающихся по специальности 40.02.01 Право и организация социального обеспечения по дисциплине EH.02«Информатика».

Фонд оценочных средств рассмотрен и утвержден на заседании ПЦК общеобразовательных и общепрофессиональных дисциплин

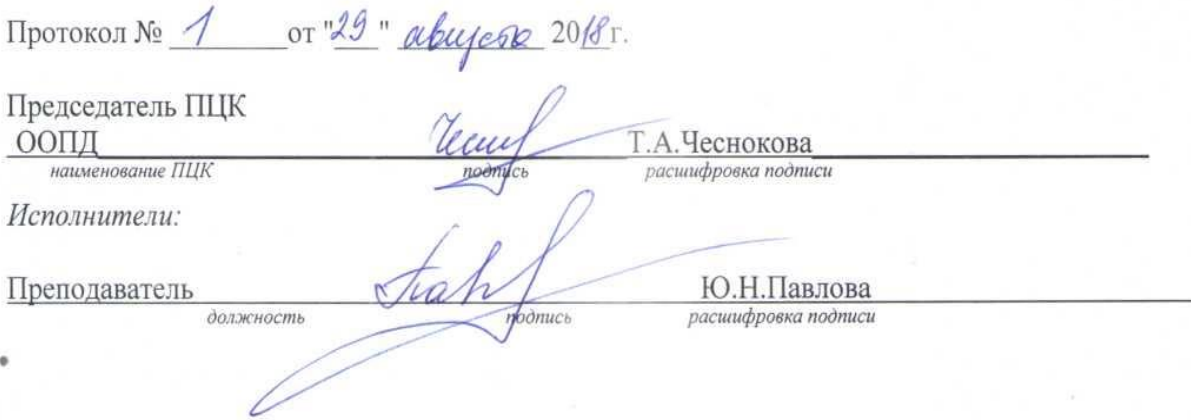

Фонд оценочных средств является приложением к рабочей программе по учебной дисциплине ЕН.02«Информатика», утвержденной «It» eubahr 2018 r.

# **СОДЕРЖАНИЕ**

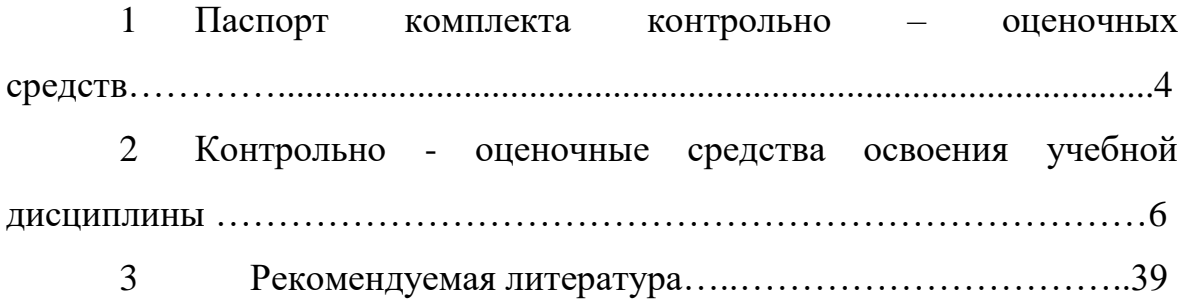

Фонд оценочных средств (ФОС) создается в соответствии с требованиями ФГОС СПО для аттестации обучающихся на соответствие их учебных достижений поэтапным требованиям соответствующей Программой подготовки специалистов среднего звена (ППССЗ) для проведения входного и текущего оценивания, а также промежуточной аттестации обучающихся. ФОС является составной частью нормативно-методического обеспечения системы оценки качества освоения ППССЗ СПО, входит в состав ППССЗ.

Фонд оценочных средств - комплект методических материалов, нормирующих процедуры оценивания результатов обучения, т.е. установления соответствия учебных достижений запланированным результатам обучения и требованиям образовательных программ, рабочих программ дисциплин.

Фонд оценочных средств - комплект методических материалов, нормирующих процедуры оценивания результатов обучения, т.е. установления соответствия учебных достижений запланированным результатам обучения и требованиям образовательных программ, рабочих программ модулей (дисциплин).

Фонд оценочных средств сформирован на основе ключевых принципов оценивания:

- валидности: объекты оценки должны соответствовать поставленным целям обучения;

- надежности: использование единообразных стандартов и критериев для оценивания достижений;

- объективности: разные студенты должны иметь равные возможности добиться успеха.

Основными параметрами и свойствами ФОС являются:

- предметная направленность (соответствие предмету изучения учебной дисциплины «Информатика»);

- содержание (состав и взаимосвязь структурных единиц, образующих содержание теоретической и практической составляющих учебной дисциплины);

- объем (количественный состав оценочных средств, входящих в ФОС);

качество оценочных средств и ФОС в целом, обеспечивающее получение объективных и достоверных результатов при проведении контроля с различными целями.

 Фонд оценочных средств разработан на основе рабочей программы междисциплинарного курса «Информатика» и в соответствии с Программой подготовки специалистов среднего звена по специальности 40.02.01 Право и организация социального обеспечения

#### РАЗДЕЛ 1. ПЕРЕЧЕНЬ ПРЕДМЕТНЫХ РЕЗУЛЬТАТОВ, С УКАЗАНИЕМ ЭТАПОВ ИХ ФОРМИРОВАНИЯ В ПРОЦЕССЕ ОСВОЕНИЯ УЧЕБНОГО ПРЕДМЕТА КОМПОНЕНТНЫЙ СОСТАВ ПРЕДМЕТНЫХ РЕЗУЛЬТАТОВ ИЗУЧЕНИЯ УЧЕБНОГО ПРЕДМЕТА

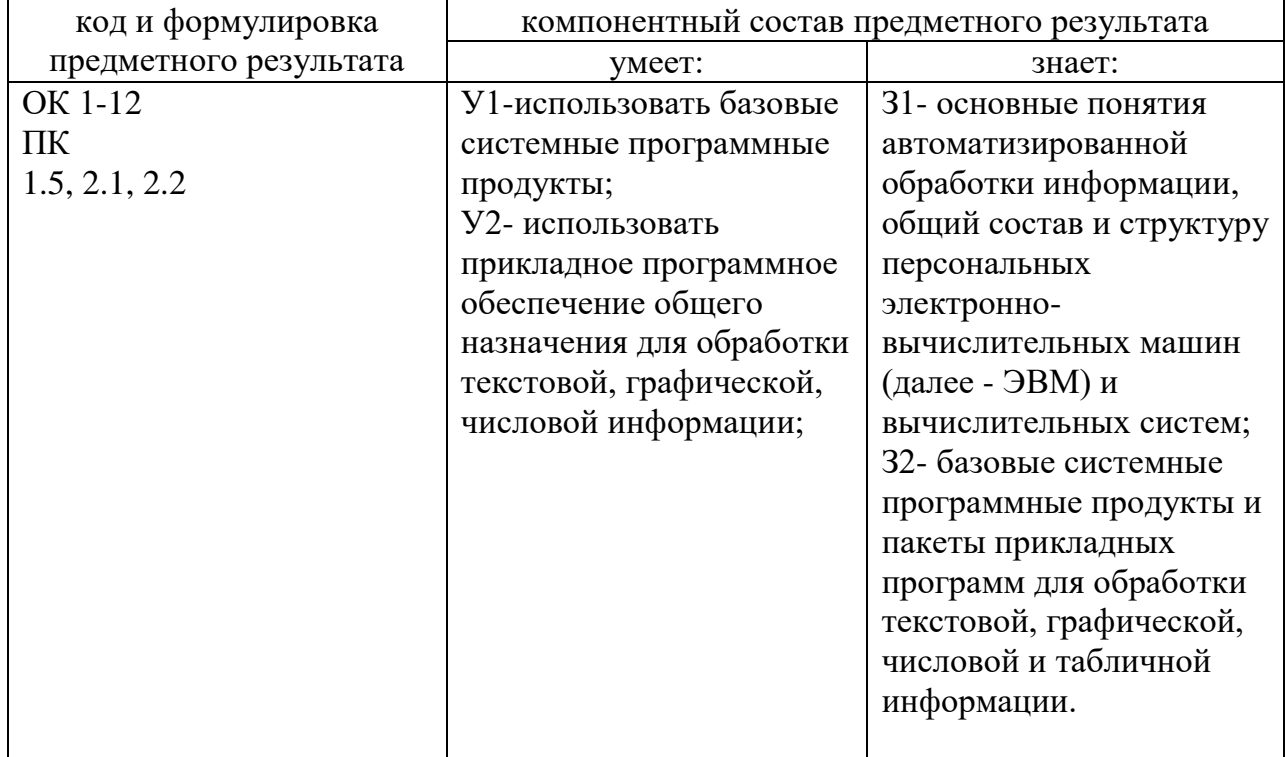

#### РАЗДЕЛ 2. ТИПОВЫЕ КОНТРОЛЬНЫЕ ЗАДАНИЯ И ИНЫЕ МАТЕРИАЛЫ, НЕОБХОДИМЫЕ ДЛЯ ОЦЕНКИ ПЛАНИРУЕМЫХ РЕЗУЛЬТАТОВ ОБУЧЕНИЯ ПО ДИСЦИПЛИНЕ (ОЦЕНОЧНЫЕ СРЕДСТВА). ОПИСАНИЕ ПОКАЗАТЕЛЕЙ И КРИТЕРИЕВ ОЦЕНИВАНИЯ ПРЕДМЕТНЫХ РЕЗУЛЬТАТОВ ИЗУЧЕНИЯ УЧЕБНОГО ПРЕДМЕТА НА РАЗЛИЧНЫХ ЭТАПАХ ИХ ФОРМИРОВАНИЯ, ОПИСАНИЕ ШКАЛ ОЦЕНИВАНИЯ

#### Структура фонда оценочных средств для текущего контроля и промежуточной аттестации

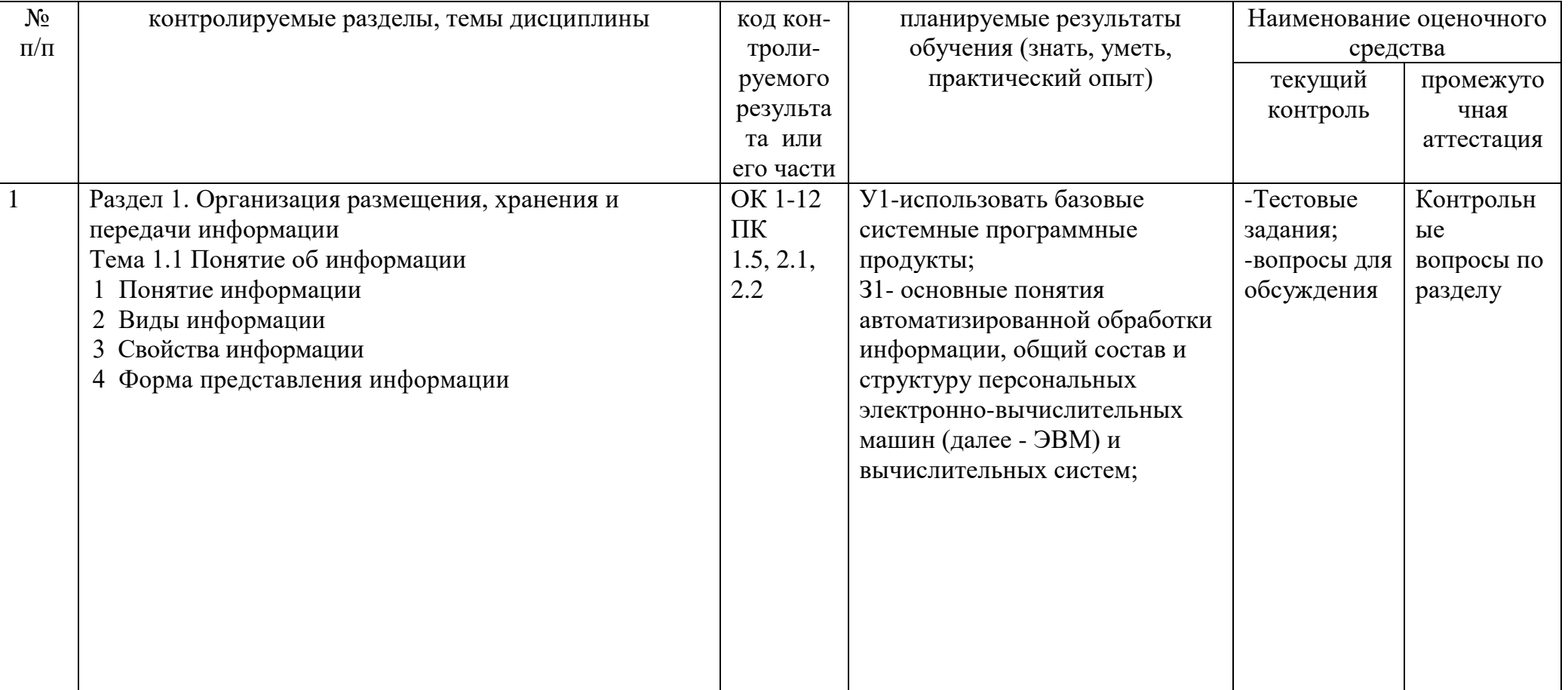

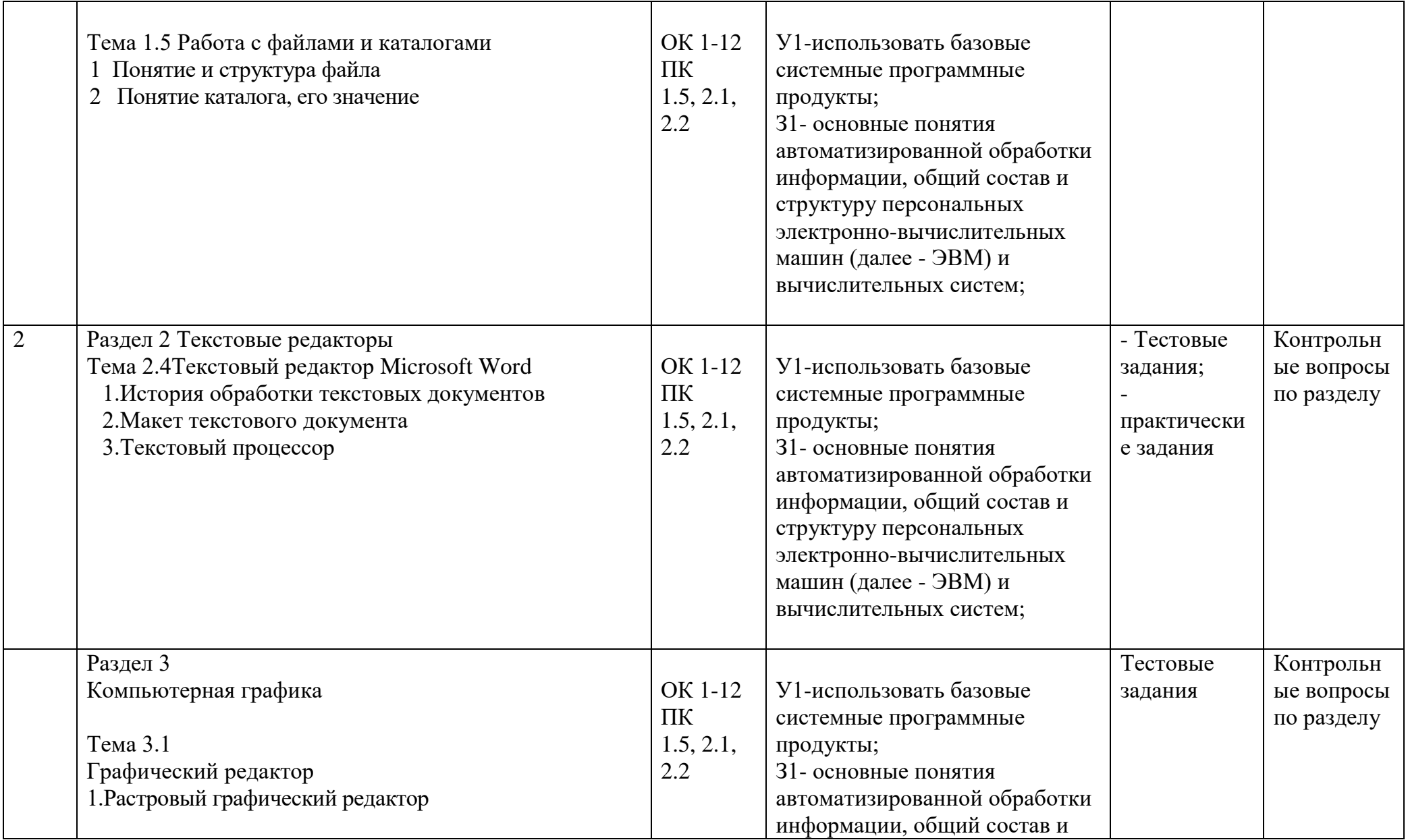

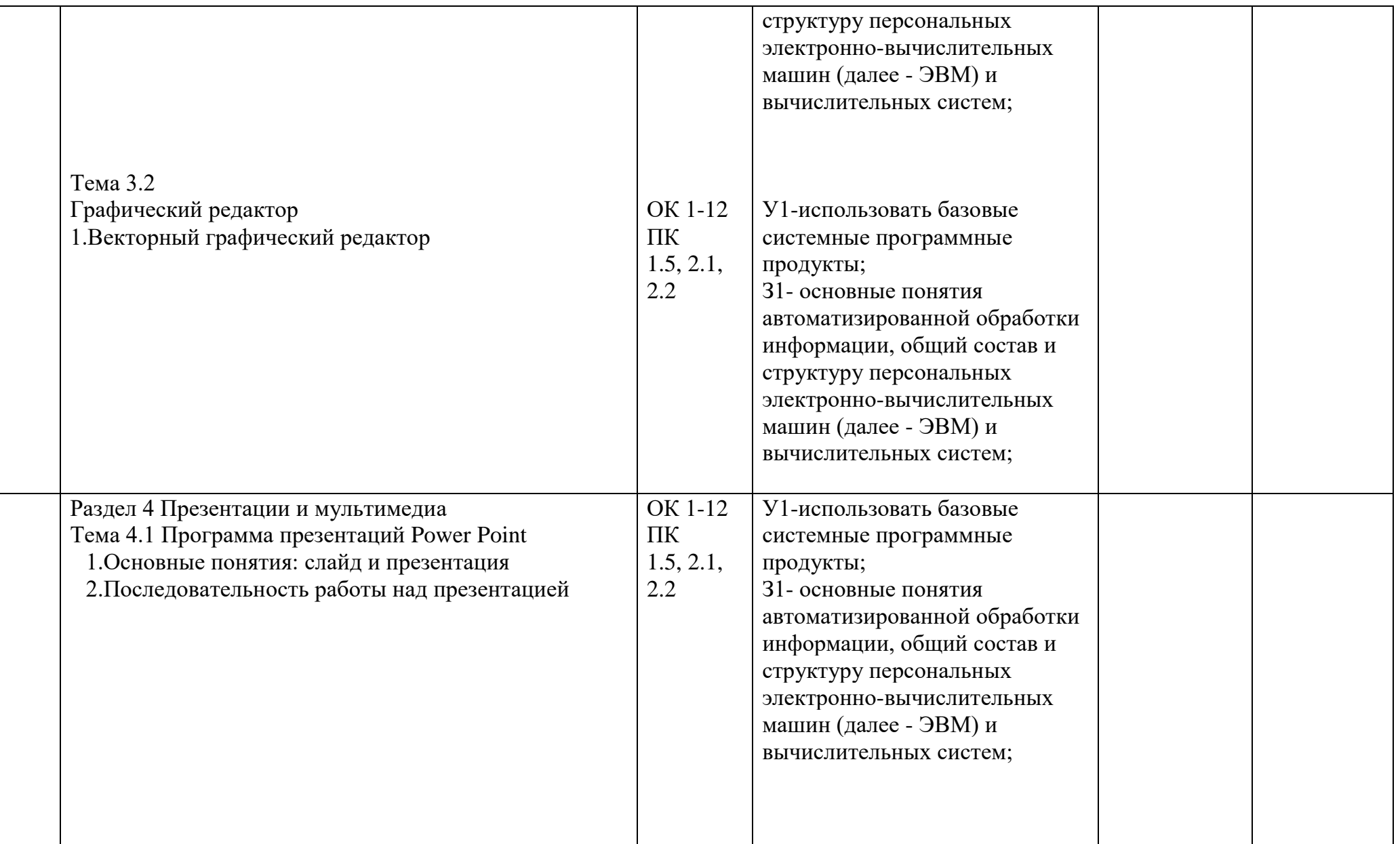

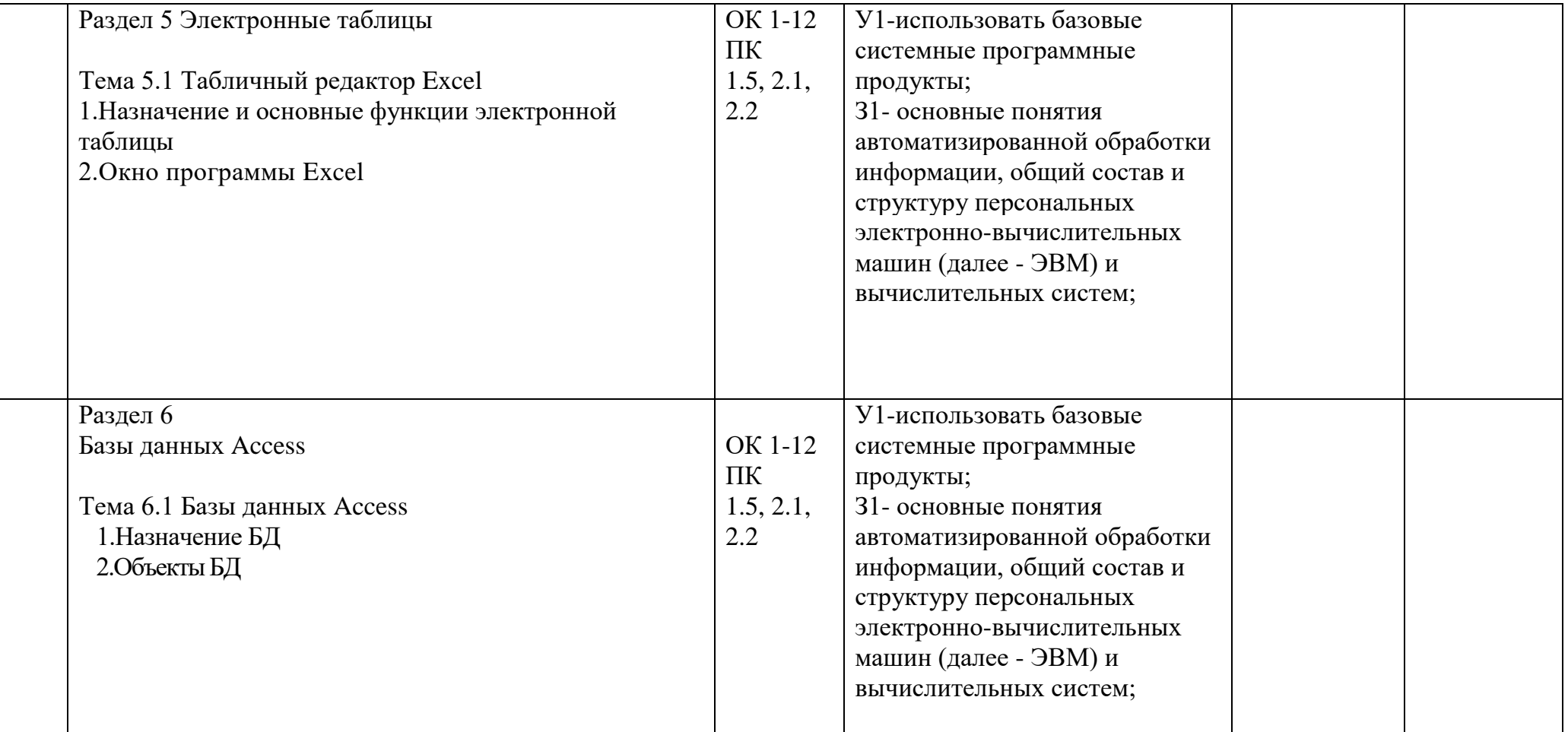

## ОПИСАНИЕ ПОКАЗАТЕЛЕЙ КРИТЕРИИ ОЦЕНИВАНИЯ ПРЕДМЕТНЫХ РЕЗУЛЬТАТОВ ИЗУЧЕНИЯ УЧЕБНОГО ПРЕДМЕТА НА РАЗЛИЧНЫХ ЭТАПАХ ИХ ФОРМИРОВАНИЯ ПО ВИДАМ ОЦЕНОЧНЫХ СРЕДСТВ, ОПИСАНИЕ ШКАЛ ОЦЕНИВАНИЯ

## ПЕРЕЧЕНЬ ОЦЕНОЧНЫХ СРЕДСТВ

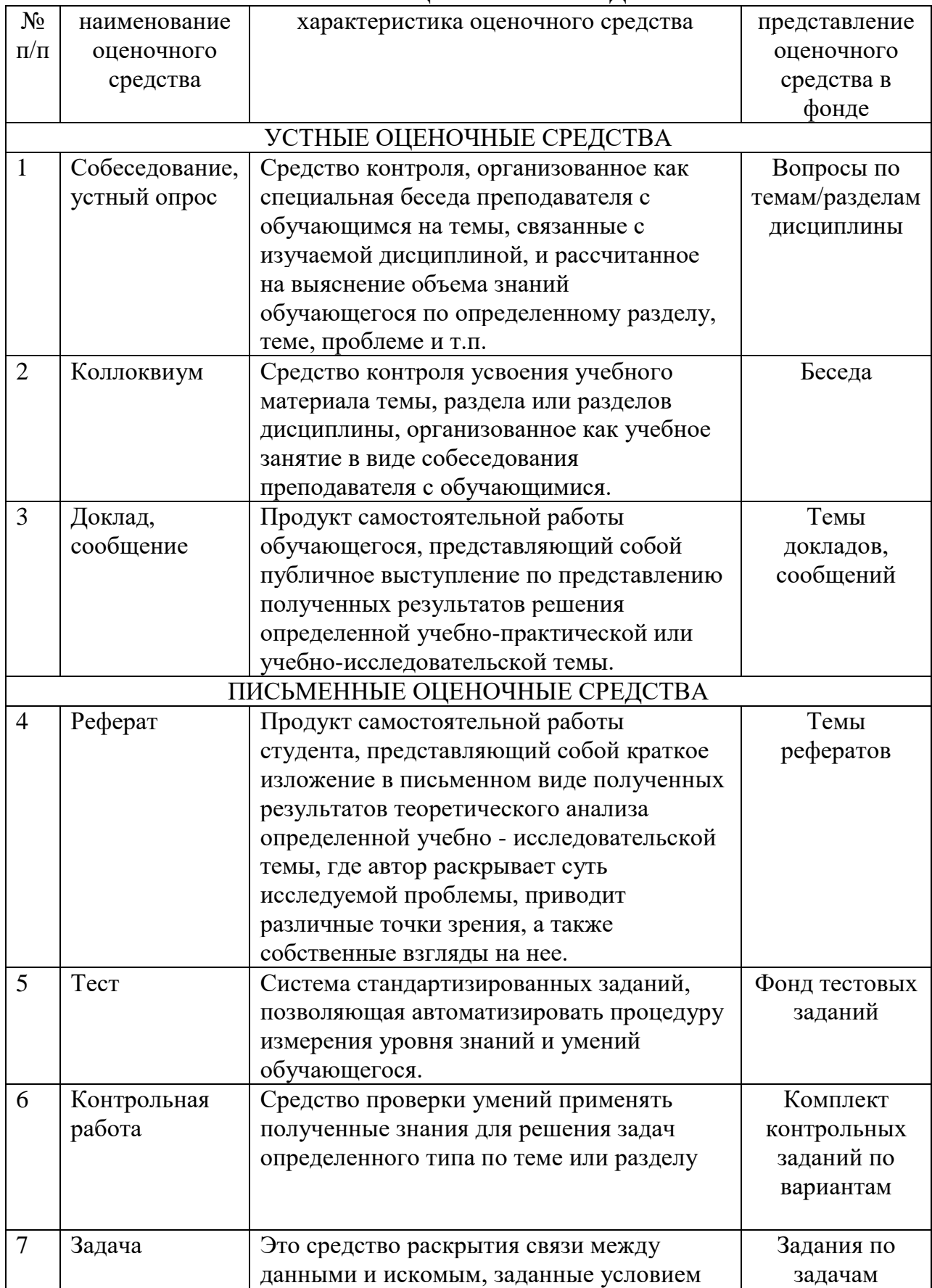

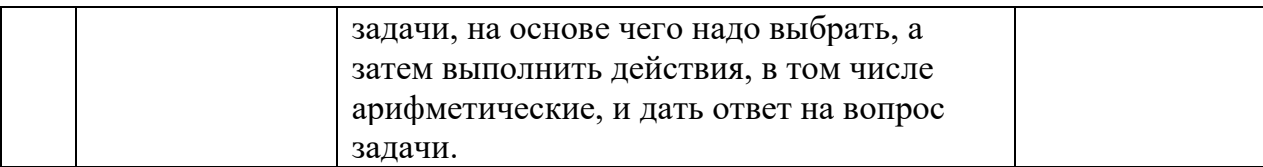

## А)КРИТЕРИИ И ШКАЛА ОЦЕНИВАНИЯ ОТВЕТОВ НА УСТНЫЕ ВОПРОСЫ

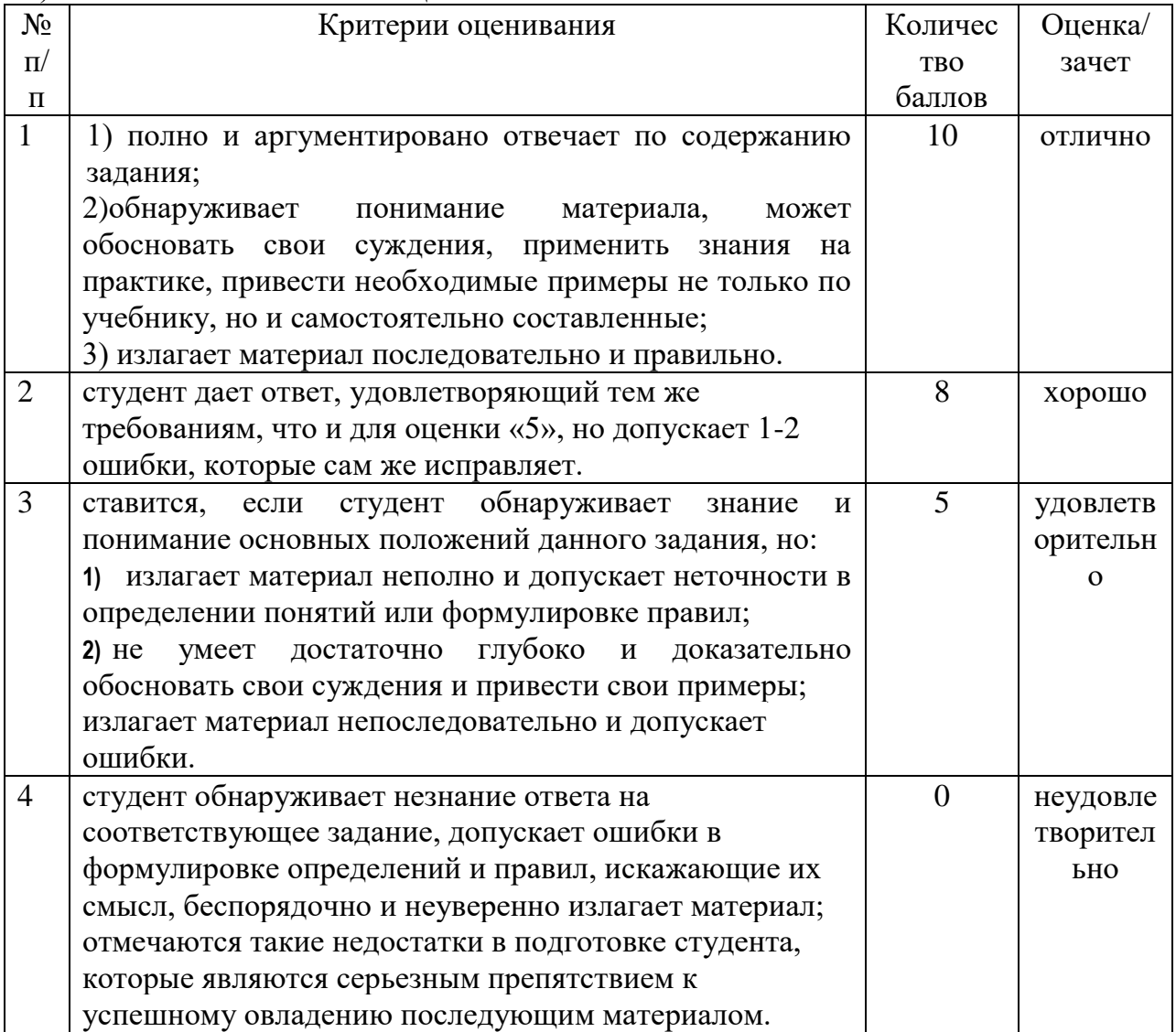

## Б) КРИТЕРИИ И ШКАЛА ОЦЕНИВАНИЯ РЕЗУЛЬТААТОВ ТЕСТИРОВАНИЯ

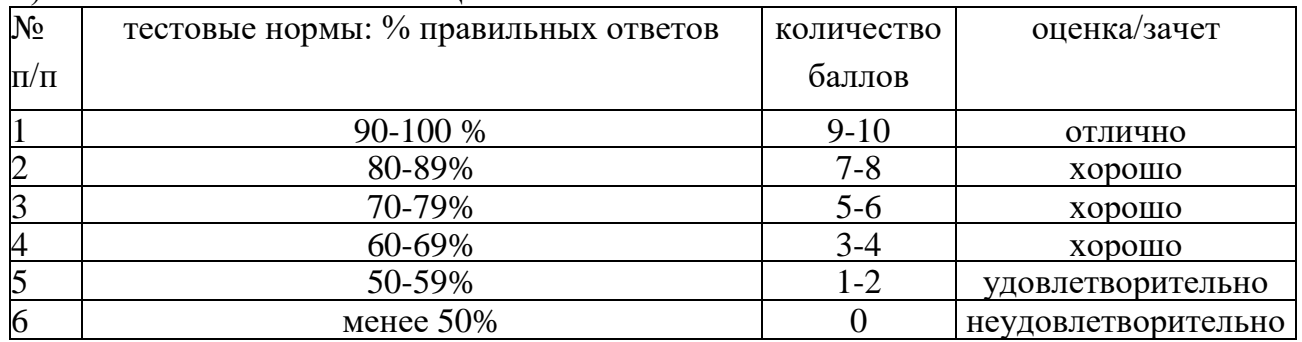

### В) КРИТЕРИИ И ШКАЛА ОЦЕНИВАНИЯ РЕЗУЛЬТАТОВ РЕШЕНИЯ ЗАДАЧ

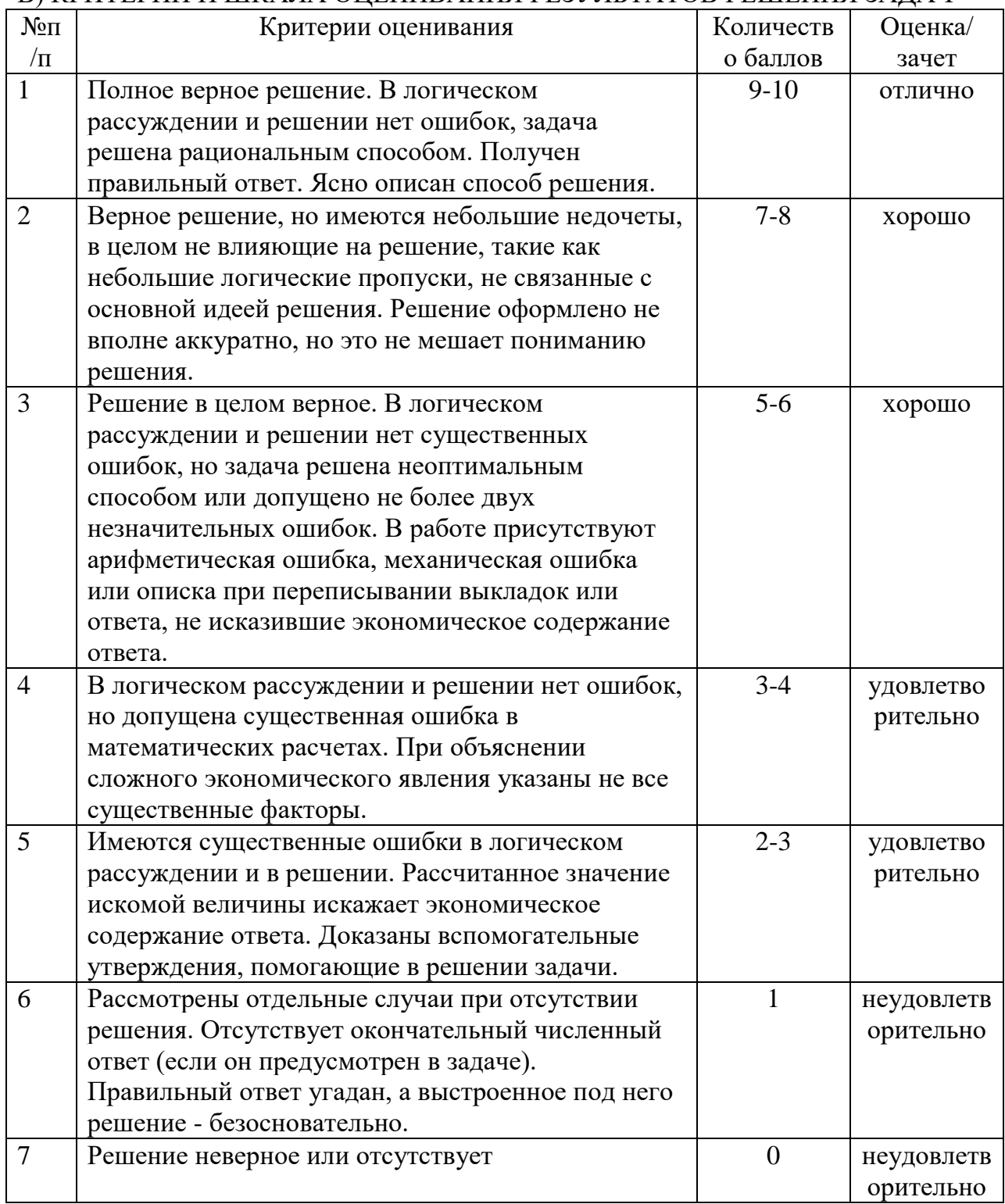

# Г) КРИТЕРИИ И ШКАЛА ОЦЕНИВАНИЯ РЕФЕРАТОВ

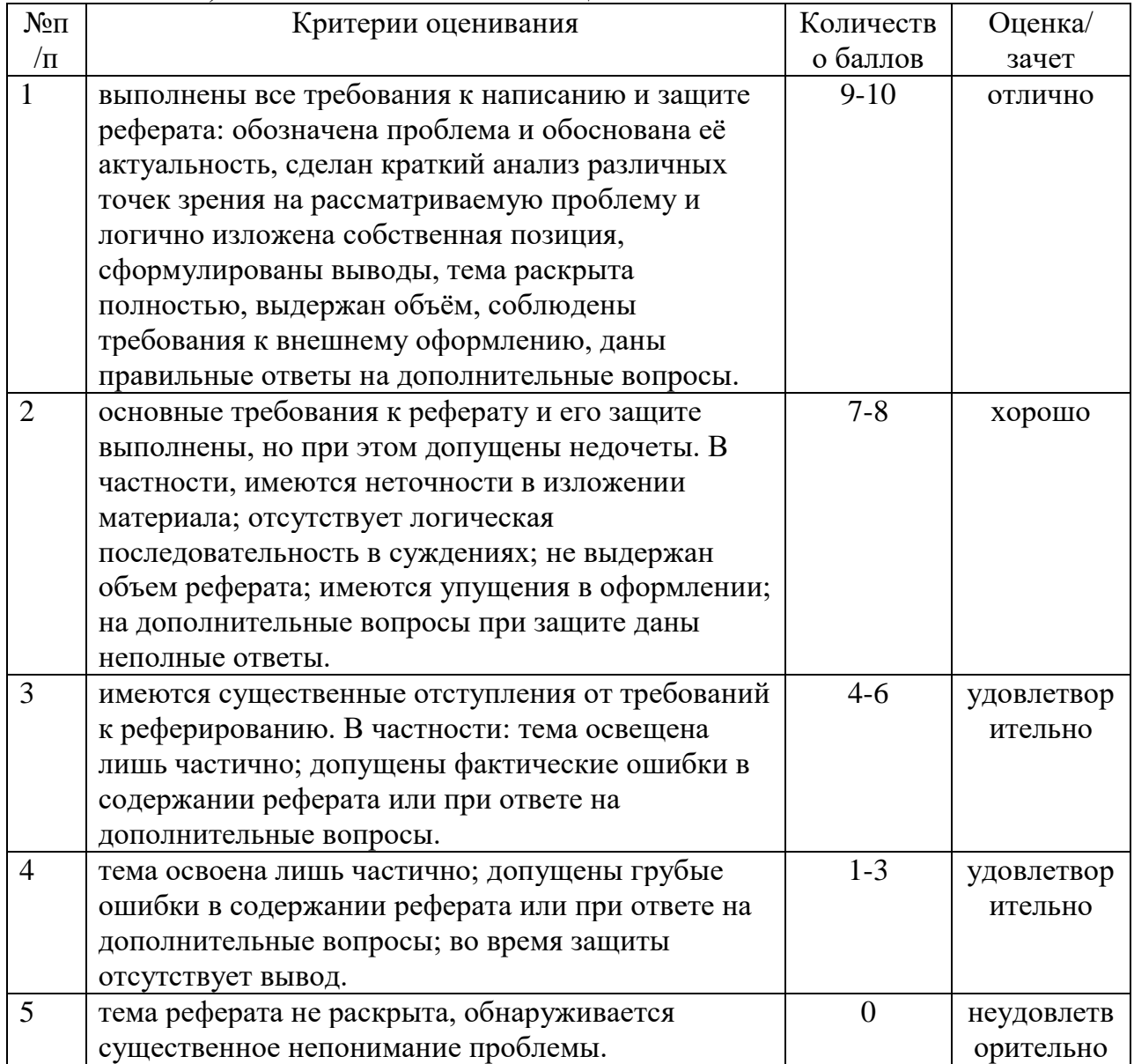

# Д) КРИТЕРИИ И ШКАЛА ОЦЕНИВАНИЯ ДОМАШНЕГО ЗАДАНИЯ

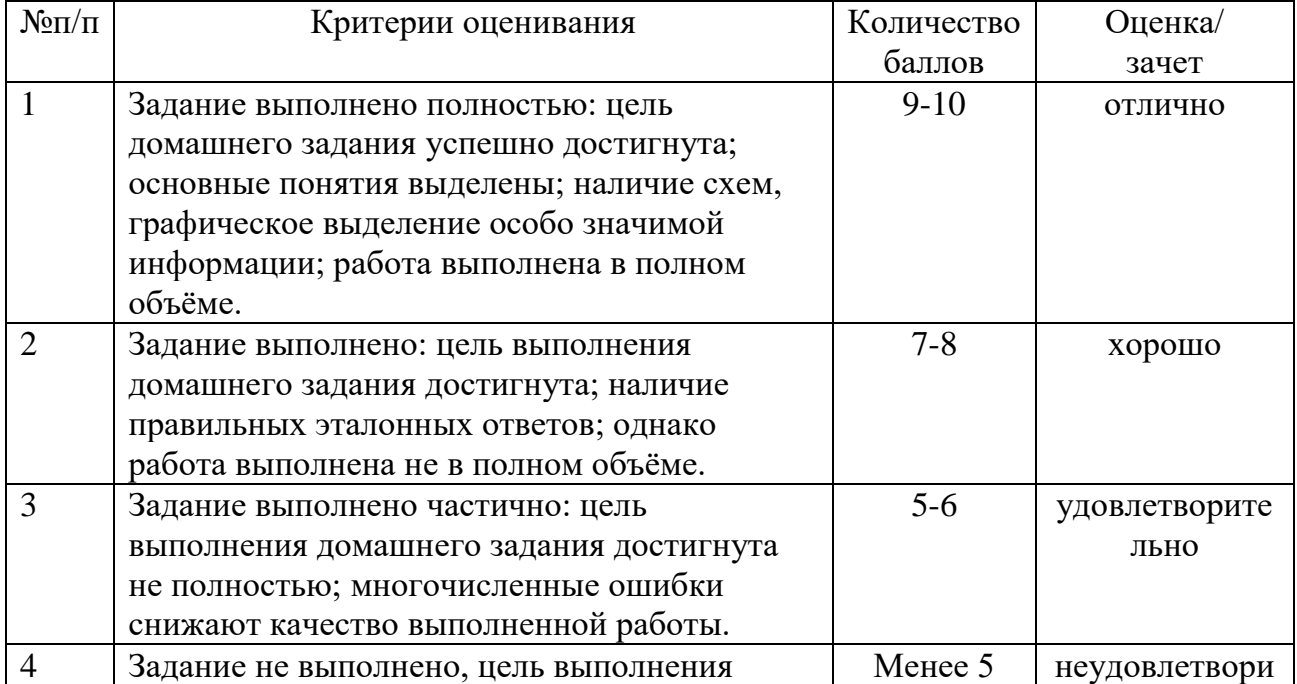

# Е) КРИТЕРИИ И ШКАЛА ОЦЕНИВАНИЯ КОНТРОЛЬНЫХ РАБОТ

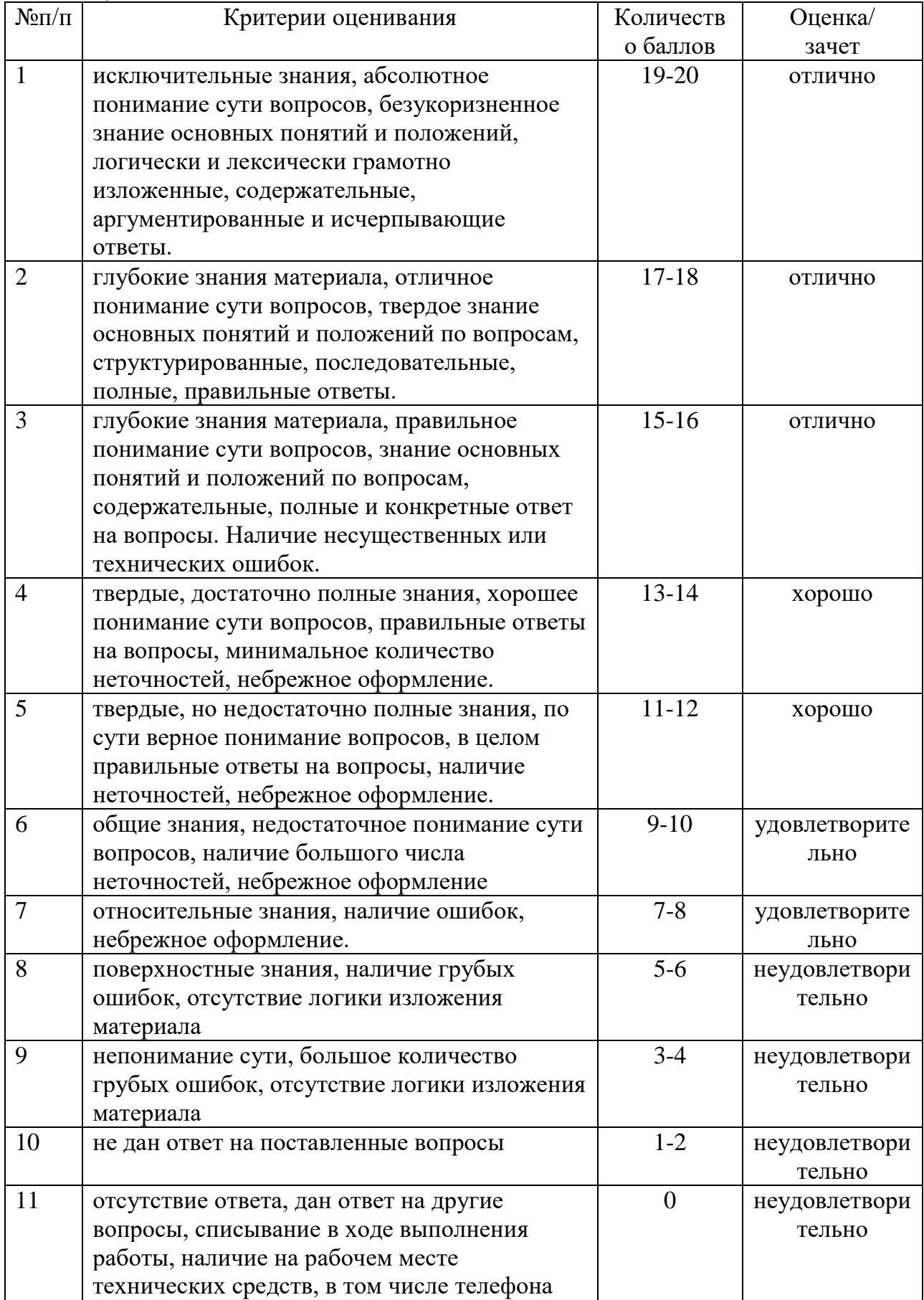

## Ж) КРИТЕРИИ И ШКАЛА

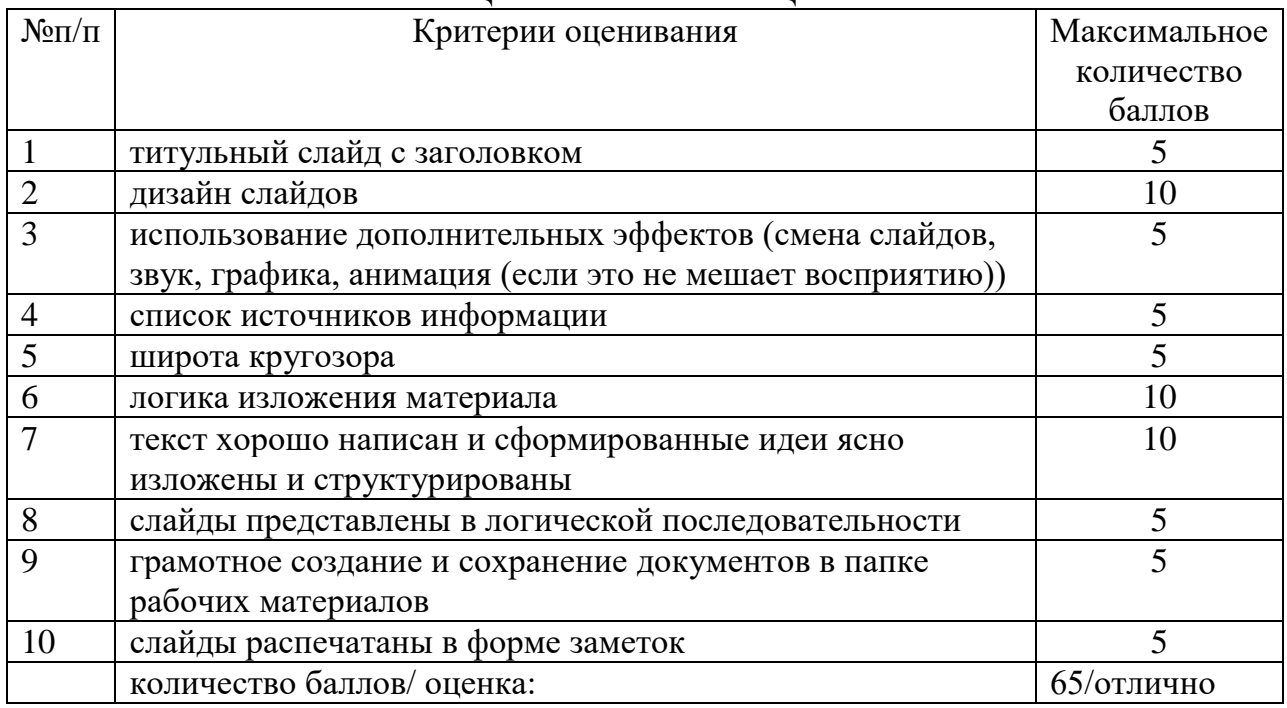

## ОЦЕНКИ ПРЕЗЕНТАЦИЙ

## КРИТЕРИИ И ШКАЛА ОЦЕНИВАНИЯ РЕЗУЛЬТАТОВ ОБУЧЕНИЯ ПРИ ДИФФЕРЕНЦИРОВАННОМ ЗАЧЕТЕ

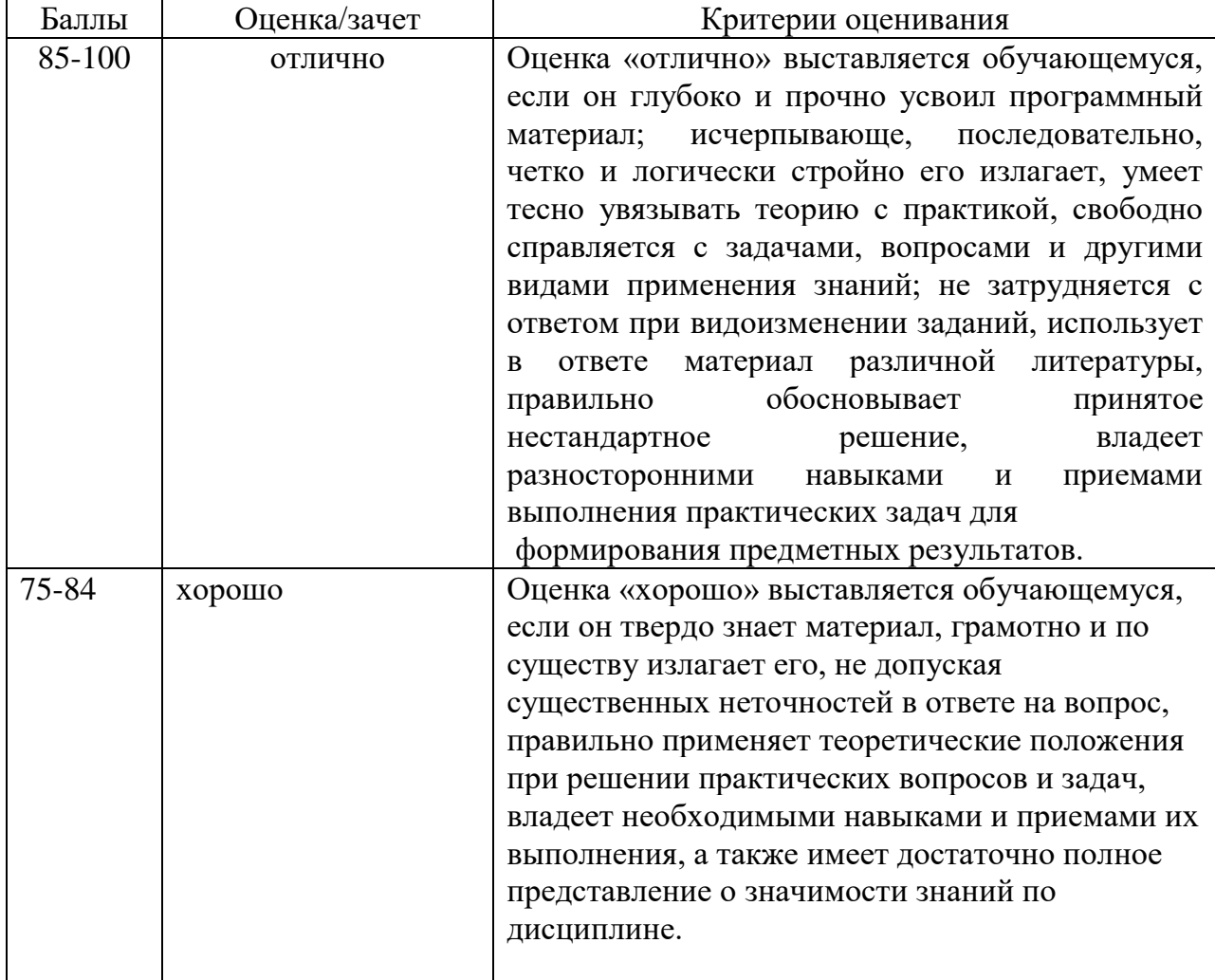

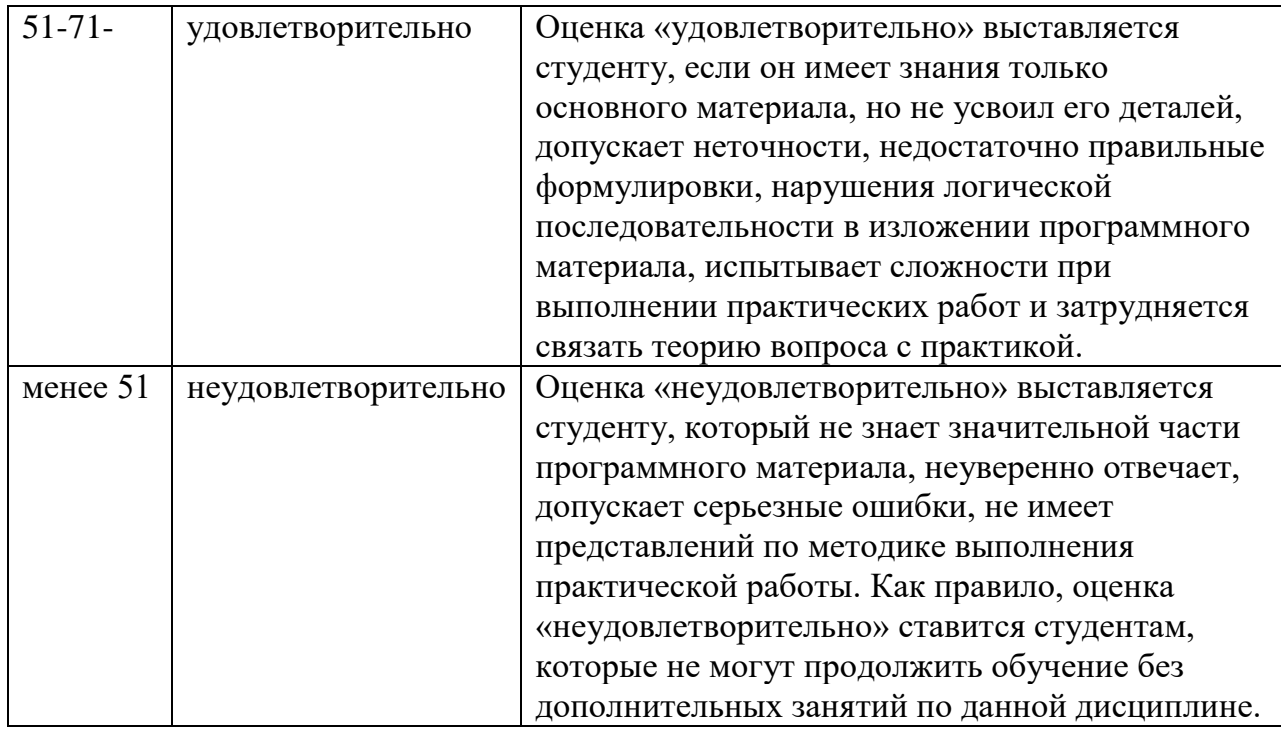

## ТИПОВЫЕ КОНТРОЛЬНЫЕ ЗАДАНИЯ ИЛИ ИНЫЕ МАТЕРИАЛЫ, НАОБХОДИМЫЕ ДЛЯ ОЦЕНКИ ЗНАНИЙ, УМЕНИЙ, НАВЫКОВ, ХАРАКТЕРИЗУЮЩИХ ЭТАПЫ ФОРМИРОВАНИЯ ПРЕДМЕТНЫХ РЕЗУЛЬТАТОВ ИЗУЧЕНИЯ УЧЕБНОГО ПРЕДМЕТА В ПРОЦЕССЕ ОСВОЕНИЯ ОБРАЗОВАТЕЛЬНОЙ ПРОГРАММЫ ТЕКУЩИЙ КОНТРОЛЬ УСПЕВАЕМОСТИ

## УСТНЫЕ ОЦЕНОЧНЫЕ СРЕДСТВА

#### **Вопросы по разделам**

#### **Раздел 1. Организация размещения, хранения и передачи информации**

1.Информация - это…

2.Информация в быту - это…

3.Информация по способу восприятия

4.Информация по форме представления

5.Объективность информации обозначает, что информация…

6.Достоверность информации обозначает, что информация…

7.Полнота информации обозначает, что информация…

8.Актуальность информации обозначает, что информация…

9.Понятность информации обозначает, что информация…

10.Информационные процессы

#### **Раздел 2. Технологии создания и преобразования информационных объектов.**

1.Программное обеспечение ПК.

2.Средства обработки изображений

3.Программное обеспечение для защиты информации

4.Текстовый редактор Microsoft Word

#### **Раздел 3 Компьютерная графика**

- 1.Графический редактор и его назначение
- 2.функции графического редактора
- 3.Векторный графический редактор
- 4.Растровый графический редактор
- 5.Палитра цветов графического редактора

#### **Раздел 4 Презентации и мультимедиа**

- 1.Назначение программы презентаций
- 2.Функции программы
- 3.Построение слайда
- 4.Режим работы с текстом в презентации
- 5.Создание шаблона в презентации

#### **Раздел 5 Электронные таблицы**

- 1.Назначение и основные функции табличного редактора
- 2.Создание таблиц в табличном редакторе
- 3.Создание формул в табличном редакторе
- 4.Рабочая книга табличного редактора
- 5.Создание диаграмм в табличном редакторе

#### **Раздел 6 Базы данных Access**

- 1.Назначение базы данных
- 2.Построение таблиц в БД
- 3.Создание форм в БД
- 4.Создание отчета в БД

#### **Темы докладов, сообщений**

- 1.Информация, ее виды и свойства
- 2.Формы представления информации
- 3. Программное обеспечение ПК.
- 4.Текстовый редактор Microsoft Word
- 5.Графический редактор и его назначение
- 6.Векторный графический редактор
- 7.Презентации и мультимедиа
- 8.Электронные таблицы
- 9.Базы данных Access

#### ПИСЬМЕННЫЕ ОЦЕНОЧНЫЕ СРЕДСТВА

#### **Темы рефератов**

- 1.Графический редактор и его назначение
- 2.Векторный графический редактор
- 3.Растровый графический редактор
- 4.Назначение программы презентаций
- 5.Построение слайда
- 6.Создание шаблона в презентации
- 7.Рабочая книга табличного редактора

8.Базы данных Access

- 9.Назначение базы данных
- 10.Создание форм в БД

#### **Фонд тестовых заданий**

#### **Вопросы – тесты по разделу 1 Организация размещения, хранения и передачи информации**

#### Вопрос № 1

Информация - это…

- О знания об окружающем мире
- $\circ$ отражение внешнего мира с помощью знаков и сигналов
- $\circ$ полученные новости

Вопрос № 2

Информация в быту - это…

- О сведения об окружающем мире и протекающих в нем процессах
- $\circ$ сообщения, передаваемые в форме знаков и сигналов
- О сведения, которые снимают неопределенность

Вопрос № 3

Информация в технике - это...

- $\circ$ сведения об окружающем мире и протекающих в нем процессах
- О сообщения, передаваемые в форме знаков и сигналов
- О сведения, которые снимают неопределенность

#### Вопрос № 4

Информация в науке - это...

- О сведения об окружающем мире и протекающих в нем процессах
- $\circ$ сообщения, передаваемые в форме знаков и сигналов
- $\circ$ сведения, которые снимают неопределенность

Вопрос № 5

Информация по способу восприятия

- П визуальная
- П текстовая
- $\Box$ аудиальная
- $\Box$ числовая
- $\Box$ тактильная
- $\Box$ обонятельная
- $\Box$ графическая
- П вкусовая

Вопрос № 6 Информация по форме представления

- П визуальная
- П текстовая
- $\Box$ числовая
- $\Box$ аудиальная
- $\Box$ тактильная
- $\Box$ графическая
- $\Box$ вкусовая
- $\Box$ звуковая
- П комбинированная

#### Вопрос № 7

Объективность информации обозначает, что информация…

- О не зависит от чьего-либо мнения
- $\circ$ отражает истинное положение дел
- О. достаточна для понимания задачи и принятия решения
- $\bullet$ важна и существенна для настоящего времени
- $\circ$ обеспечивает решение поставленной задачи
- О выражена на языке, доступном получателю

#### Вопрос № 8

Достоверность информации обозначает, что информация…

- $\circ$ не зависит от чьего-либо мнения
- $\circ$ отражает истинное положение дел
- $\circ$ достаточна для понимания задачи и принятия решения
- $\circ$ важна и существенна для настоящего времени
- О обеспечивает решение поставленной задачи
- выражена на языке, доступном получателю

#### Вопрос № 9

Полнота информации обозначает, что информация…

- О отражает истинное положение дел
- $\circ$ не зависит от чьего-либо мнения
- $\circ$ достаточна для понимания задачи и принятия решения
- $\circ$ важна и существенна для настоящего времени
- O. обеспечивает решение поставленной задачи
- $\circ$ выражена на языке, доступном получателю

#### Вопрос № 10

Актуальность информации обозначает, что информация…

- О отражает истинное положение дел
- $\circ$ не зависит от чьего-либо мнения
- $\circ$ достаточна для понимания задачи и принятия решения
- $\circ$ важна и существенна для настоящего времени
- $\circ$ обеспечивает решение поставленной задачи
- $\circ$ выражена на языке, доступном получателю

## **Вопросы – тесты по разделу 2 Текстовые редакторы**

#### Вопрос №: 1

Основными функциями текстового редактора являются…

#### Варианты ответов:

- 1. Автоматическая обработка информации, представленной в текстовых файлах
- 2. Создание, редактирование, сохранение и печать текстов
- 3. Управление ресурсами ПК и процессами, использующими эти ресурсы при создании текста
- 4. Копирование, перемещение, уничтожение и сортировка фрагментов текста

#### Вопрос №: 2

При нажатии на кнопку с изображением дискеты на панели инструментов происходит…

#### Варианты ответов:

- 1. Сохранение документа
- 2. Запись документа на дискету
- 3. Считывание информации с дискеты
- 4. Печать документа

#### Вопрос №: 3

#### Каким способом можно сменить шрифт в некотором фрагменте текстового редактора Word?

#### Варианты ответов:

- 1. Сменить шрифт с помощью панели инструментов
- 2. Вызвать команду "сменить шрифт"
- 3. Пометить нужный фрагмент; вызвать команду "сменить шрифт"; вызвать команду "вставить"
- 4. Пометить нужный фрагмент; сменить шрифт с помощью панели инструментов

#### Вопрос №: 4

При нажатии на кнопку с изображением ножниц на панели инструментов…

#### Варианты ответов:

- 1. Вставляется вырезанный ранее текст
- 2. Происходит разрыв страницы
- 3. Удаляется выделенный текст
- 4. Появляется схема документа

#### Вопрос №: 5

Когда можно изменять размеры рисунка в текстовом редакторе Word?

#### Варианты ответов:

- 1. Когда он вставлен
- 2. Когда он выбран
- 3. Когда он цветной
- 4. Когда он является рабочим

#### Вопрос №: 6

Lexicon, Writer, Word, Блокнот – это…

#### Варианты ответов:

- 1. Графические редакторы
- 2. Электронные таблицы
- 3. Текстовые редакторы
- 4. СУБД

#### Вопрос №: 7

Текстовый редактор и электронные таблицы - это…

#### Варианты ответов:

- 1. Прикладное программное обеспечение
- 2. Сервисные программы
- 3. Системное программное обеспечение
- 4. Инструментальные программные средства

#### Вопрос №: 8

Каким способом можно копировать фрагмент текста в текстовом редакторе Word?

#### Варианты ответов:

- 1. Пометить нужный фрагмент; вызвать команду "копировать";
- 2. Пометить нужный фрагмент; вызвать команду "копировать"; встать в нужное место; вызвать команду "вставить";
- 3. Пометить нужный фрагмент; вызвать команду "копировать со вставкой"
- 4. Пометить нужный фрагмент; вызвать команду "копировать"; вызвать команду "вставить"

#### Вопрос №: 9

Текстовый редактор может быть использован для…

#### Варианты ответов:

- 1. Совершения вычислительных операций
- 2. Рисования
- 3. Написания сочинения
- 4. Сочинения музыкального произведения

#### Вопрос №: 10

#### Курсор – это…

#### Варианты ответов:

- 1. Отметка на экране дисплея, указывающая позицию, в которой будет отображен вводимый с клавиатуры символ
- 2. Наименьший элемент изображения на экране
- 3. Клавиша на клавиатуре
- 4. Устройство ввода текстовой информации

#### **Вопросы – тесты по разделу 3 Компьютерная графика**

#### Задание #1

*Одной из основных функций графического редактора является:* Выберите один из 4 вариантов ответа:

- 1)Генерация и хранение кода изображения
- 2)Создание изображений
- 3)Просмотр и вывод содержимого видеопамяти
- 4)Сканирование изображений

#### Задание #2

*Качество изображения определяется количеством точек, из которых оно складывается и это называется:*

Выберите один из 4 вариантов ответа:

1)цветовая способность

2)графическая развертка

3)разрешающая развертка

4)разрешающая способность

#### Задание #3

*Цветовое изображение на экране формируется за счет смешивания следующих базовых цветов:*

Выберите один из 4 вариантов ответа:

1)Синий, желтый, красный

2)Красный, зеленый, синий

3)Желтый, красный, черный

4)Белый, зеленый, красный

#### Задание #4

*Видеоадаптер - это:*

Выберите один из 4 вариантов ответа:

1)устройство, управляющее работой графического дисплея

2)электронное, энергозависимое устройство для хранения информации о

графическом изображении

3)программа, распределяющая ресурсы видеопамяти

4)дисплейный процессор

#### Задание #5

*Графическая информация на экране монитора представляется в виде:* Выберите один из 4 вариантов ответа:

1)светового изображения

2)растрового изображения

3)цветного изображения

4)векторного изображения

#### Задание #6

*Графическое изображение, представленное в памяти компьютера в виде последовательности уравнений линий, называется:*

Выберите один из 4 вариантов ответа:

1)Фрактальным

2)Векторным

3)Линейным

4)Растровым

#### Задание #7

*Какой из перечисленных ниже графических редакторов является векторным:* Выберите один из 4 вариантов ответа:

1)Adobe Photoshop

2)Paint

3)PhotoPaint

4)Corel Draw

#### Задание #8

*В цветовой модели CMY описывает реальные полиграфические краски с помощью цветов:*

Выберите один из 4 вариантов ответа:

1)Голубой, пурпурный, желтый

2)Белый, желтый, зеленый

3)Красный, синий, зеленый

#### 4)Черный, красный, зеленый

#### Задание #9

*Цветные изображения формируются в соответствии с:*

Выберите один из 4 вариантов ответа:

1)глубиной цвета

2)палитрой цветов

3)двоичным кодом цвета

4)количеством цветов экрана

#### Задание #10

*Диапазон цветов, который может быть воспроизведен каким-либо способом – называется:*

Выберите один из 4 вариантов ответа:

1)Насыщенность

2)Переход

3)Цветовой охват

4)Яркость

#### **Вопросы – тесты по разделу 4 Презентации и мультимедиа**

1.Виды компьютерных презентаций (выберите несколько вариантов ответа):

- Показательные презентации
- Презентации со сценарием
- Интерактивные презентации
- Циклические презентации
- Непрерывно выполняющиеся презентации
- 2. Что можно вставить на слайд презентации?
	- Рисунок
	- Диаграмму
	- Текст
	- Звук

#### 3. К форматированию текста слайда не относится

- Форматирование шрифта (гарнитура, начертание, размер, эффекты, цвет)
- Преобразование текста в маркированный или нумерованный список
- Выравнивание абзаца
- Изменение способа появления текста
- Замена шрифта
- 4. Для подготовки презентаций используется:
	- Access , Base
	- Excel, Calc
	- Word, Writer
	- PowerPoint, Impress
- 5. Какое расширение имеет файл презентации?
	- $\bullet$  \*.txt
	- $*$ .ppt,  $*$ .pptx,  $*$ .odp
	- $\bullet$  \*.doc, \*.docx, \*.odt
	- $\bullet$  \*.bmp
	- 6.Мультимедиа- это:
	- Программы для прослушивания музыки
	- Программы для работы с графическими изображениями
- Программы для просмотра учебных видеофильмов
- Интерактивные системы, направленные на объединение текста, звука, изображения и анимации
- Системы, обеспечивающие работу с текстом и статическими изображениями
- 7. Как можно вставить рисунок?
	- С использованием команды Вставка→ Поле
	- С использованием команды Вставка→ Изображение
	- С использованием команды Формат→ Тема
	- С использованием команды Вставка→ Закладка
- 8. На какие информационные каналы ученика воздействуют обучающие мультимедийные программы?
	- Зрительный, звуковой и осязательный
	- Зрительный и обонятельный
	- Зрительный и вкусовой
	- Зрительный и звуковой
	- Никакие информационные каналы не используются
- 9. Компьютерная презентация это:
	- Серия компьютерных рисунков
	- Демонстрация своих знаний перед учителем
	- Чтение доклада на школьной конференции
	- Плакаты на листах ватмана о новой технической разработке
	- Последовательность слайдов для показа, представления чего-либо нового с использованием всех возможных технических и программных средств

10. Вам нужно, чтобы смена слайдов происходила автоматически. Вы выберете в меню:

- Лемонстрация→ смена слайдов
- Демонстрация → настройка анимации
- Сервис→настройка

#### **Вопросы- тесты по разделу 5 Электронные таблицы**

Вопрос № 1

Электронная таблица - это:

О прикладная программа, предназначенная для обработки структурированных в виде таблицы данных;

О прикладная программа для обработки кодовых таблиц;

 $\circ$ устройство ПК, управляющее его ресурсами в процессе обработки данных в табличной форме;

системная программа, управляющая ресурсами ПК при обработке таблиц

Вопрос № 2

О

 $\circ$ 

Электронная таблица предназначена для:

О обработки преимущественно числовых данных, структурированных с помощью таблиц;

О упорядоченного хранения и обработки значительных массивов данных;

визуализации структурных связей между данными, представленными в

таблицах;

редактирования графических представлений больших объемов информации.

Вопрос № 3

Электронная таблица представляет собой:

C совокупность нумерованных строк и поименованных буквами латинского алфавита столбцов;

О совокупность поименованных буквами латинского алфавита строк и нумерованных столбцов;

0 совокупность пронумерованных строк и столбцов;

О совокупность строк и столбцов, именуемых пользователем произвольным образом.

Вопрос № 4

Строки электронной таблицы:

- О именуются пользователями произвольным образом;
- О обозначаются буквами русского алфавита;
- О обозначаются буквами латинского алфавита;
	- нумеруются.

Вопрос № 5

 $\circ$ 

В общем случае столбцы электронной таблицы:

- О обозначаются буквами латинского алфавита;
- 0 нумеруются;
- О обозначаются буквами русского алфавита;
- $\circ$ именуются пользователями произвольным образом.

Вопрос № 6

Для пользователя ячейки электронной таблицы идентифицируются:

О путем последовательного указания имени столбца и номера строки, на пересечении которых располагается ячейка;

О адресом машинного слова оперативной памяти, отведенного под ячейку;

 $\circ$ специальным кодовым словом;

 $\circ$ именем, произвольно задаваемым пользователем.

## Вопрос № 7

Вычислительные формулы в ячейках электронной таблицы записываются:

О в обычной математической записи;

- О специальным образом с использованием встроенных функций и по правилам, принятым для записи выражений в языках программирования;
- О по правилам, принятым исключительно для электронных таблиц;
- О по правилам, принятым исключительно для баз данных.

Вопрос № 8

Выражение 5(A2+C3):3(2B2-3D3) в электронной таблице имеет вид:

- 0 5(A2+C3)/3(2B2-3D3) ;
- Ō.  $5*(A2+C3)/3*(2*B2-3*D3)$ ;
- $O$   $5*(A2+C3)/3*(2*B2-3*D3)$ ;
- О. 5(A2+C3)/(3(2B2-3D3)).

Вопрос № 9

Выберите верную запись формулы для электронной таблицы:

$$
\circ \quad \text{C3+4*D4};
$$

- $C = C1 + 2*C2;$
- А5В5+23;

 $=$  $A2*A3-A4.$ 

Вопрос № 10

Диапазон - это:

- 0 совокупность клеток, образующих в таблице область прямоугольной формы;
- $\overline{\mathbb{O}}$  . все ячейки одной строки;
- $\overline{\mathbb{O}}$  . все ячейки одной строки;
- $\mathbb{O}^$ множество допустимых значений.

## **Вопросы – тесты по разделу 6 Базы данных**

- 1 вопрос : Базы данных (БД) это:
- 1. совокупность электронных таблиц и всего комплекса аппаратно программных средств для их хранения; изменения и поиска информации; для взаимодействия с пользователем;
- 2. организованная совокупность данных, предназначенная для длительного хранения во внешней памяти компьютера и постоянного применения;
- 3. программное обеспечение, управляющее хранением и обработкой данных;
- 4. настраиваемые диалоговые окна, сохраняемые в компьютере в виде объектов специального типа.
	- 2 Вопрос: По характеру хранимой информации БД бывают:
- 1. Фактографические
- 2. Централизованные
- 3. Иерархические
	- 3 Вопрос:Укажите системы управления БД:
- 1. Microsoft Access
- 2. Open Office.org Calc
- 3. Microsoft Power Point
	- 4 Вопрос:Поле БД это
- 1. Строка таблицы, содержащая набор значений свойств, в столбцах БД
- 2. Заголовок таблицы БД
- 3. Столбец таблицы, содержащий значения определённого свойства
	- 5 Вопрос:Перечислите недостатки табличных БД:
- 1. Возможность видеть одновременно несколько записей
- 2. Содержит большое количество полей
- 3. Легко просматривать и редактировать данные
	- 6 Вопрос:Кто определяет количество полей в БД?
- 1. Пользователь
- 2. Разработчик
- 3. И разработчик, и пользователь
	- 7 Вопрос:Какие данные не могут быть ключом БД?
- 1. Номер паспорта
- 2. Дата рождения
- 3. Логин эл. почты + пароль
	- 8 Вопрос:Чем запрос отличается от фильтра?
- 1. Ничем
- 2. Запрос является самостоятельным объектом БД
- 3. Запрос может быть простым и сложным 9 вопрос: Информационные системы (ИС) – это:
- 1. совокупность баз данных и всего комплекса аппаратно программных средств для их хранения; изменения и поиска информации; для взаимодействия с пользователем;
- 2. упорядоченные наборы данных;
- 3. программное обеспечение, предназначенное для работы с базами данных;
- 4. важнейший инструмент для отбора данных на основании заданных условий.
- 10 вопрос: По способу хранения данных БД бывают:
	- 1. Фактографические
	- 2. Распределённые
	- 3. Табличные

#### **Рекомендуемая литература**

Перечень рекомендуемых учебных изданий, Интернет – ресурсов, дополнительной литературы.

#### **Основная литература**

1. [Плотникова Н.Г.](https://znanium.com/catalog/author/6696344d-f85b-11e3-9766-90b11c31de4c) Информатика и информационно-коммуникационные технологии (ИКТ): Учебное пособие / Н.Г. Плотникова. - М.: ИЦ РИОР: НИЦ ИНФРА-М, 2014.  $-124$  с.: 60х90 1/16. - (Профессиональное образование), (переплет) ISBN 978-5-369-01308-3 - Режим доступа: http://znanium.com/catalog/product/433676

#### **Дополнительная литература**

1.[Сергеева И.И.,](https://znanium.com/catalog/author/0842b757-f5e2-11e3-9766-90b11c31de4c) [Музалевская А.А.,](https://znanium.com/catalog/author/0842b758-f5e2-11e3-9766-90b11c31de4c) [Тарасова Н. В](https://znanium.com/catalog/author/0842b759-f5e2-11e3-9766-90b11c31de4c). Информатика: Учебник / И.И. Сергеева, А.А. Музалевская, Н.В. Тарасова. - 2-e изд., перераб. и доп. - М.: ИД ФОРУМ: НИЦ ИНФРА-М, 2014. - 384 с.: 60x90 1/16. - (Профессиональное образование), (переплет) ISBN 978-5-8199-0474-9 - Режим доступа: http://znanium.com/catalog/product/451091

2.[Гвоздева В.А.](https://znanium.com/catalog/author/fdaf11a9-f629-11e3-9766-90b11c31de4c) Информатика, автоматизированные информационные технологии и системы: Учебник / Гвоздева В.А. - М.:ИД ФОРУМ, НИЦ ИНФРА-М, 2015. - 544 с.: 60x90 1/16. - (Профессиональное образование) ISBN 978-5-8199-0449-7 - Режим доступа: <http://znanium.com/catalog/product/492670>

## **Паспорт комплекта контрольно – оценочных средств**

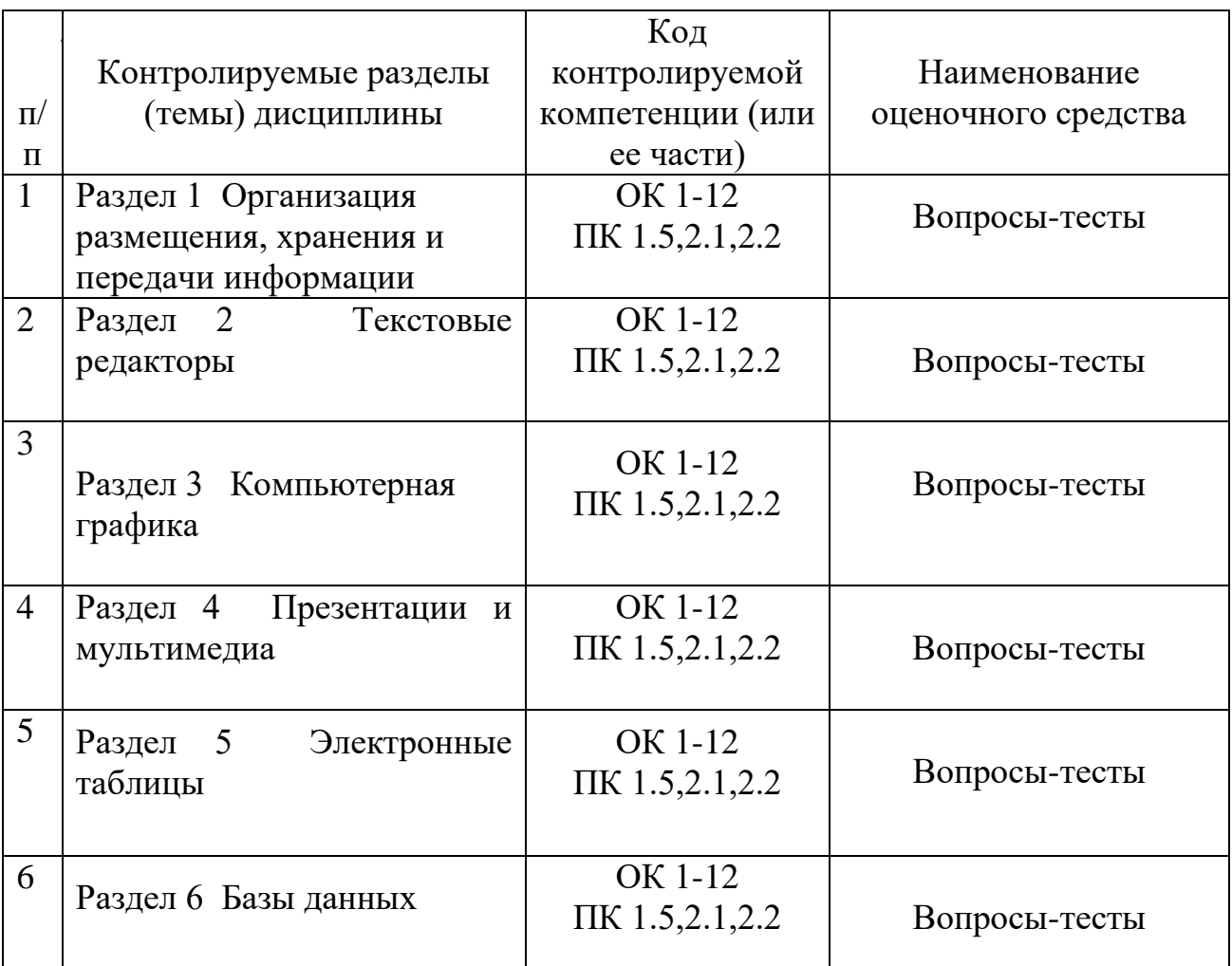

40.02.01 Право и организация социального обеспечения

## **Вопросы – тесты по разделу 1**

Организация размещения, хранения и передачи информации

## **Вопрос № 1**

Информация - это…

**знания об окружающем мире**

 $\bigcirc$ отражение внешнего мира с помощью знаков и сигналов

 $\bigcirc$ полученные новости

## **Вопрос № 2**

Информация в быту - это…

#### 0. **сведения об окружающем мире и протекающих в нем процессах**

- О. сообщения, передаваемые в форме знаков и сигналов
- $\circ$ сведения, которые снимают неопределенность

## **Вопрос № 3**

Информация в технике - это...

0 сведения об окружающем мире и протекающих в нем процессах

#### $\circ$ **сообщения, передаваемые в форме знаков и сигналов**

 $\circ$ сведения, которые снимают неопределенность

## **Вопрос № 4**

Информация в науке - это...

- 0 сведения об окружающем мире и протекающих в нем процессах
- $\circ$ сообщения, передаваемые в форме знаков и сигналов

#### $\circ$ **сведения, которые снимают неопределенность**

## **Вопрос № 5**

Информация по способу восприятия

- $\Box$ **визуальная**
- $\Box$ текстовая
- $\Box$ аудиальная
- $\Box$ числовая
- $\Box$ тактильная
- $\Box$ обонятельная
- $\Box$ графическая
- $\Box$ вкусовая

# **Вопрос № 6**

Информация по форме представления

- $\Box$ визуальная
- $\Box$ **текстовая**
- $\Box$ **числовая**
- $\Box$ аудиальная
- $\Box$ тактильная
- $\Box$ **графическая**
- $\Box$ вкусовая
- П звуковая
- П комбинированная

# **Вопрос № 7**

Объективность информации обозначает, что информация…

- О не зависит от чьего-либо мнения
- $\circ$ отражает истинное положение дел

#### $\circ$ **достаточна для понимания задачи и принятия решения**

- О. важна и существенна для настоящего времени
- $\circ$ обеспечивает решение поставленной задачи
- $\circ$ выражена на языке, доступном получателю

## **Вопрос № 8**

- Достоверность информации обозначает, что информация…
- 0 не зависит от чьего-либо мнения
- $\circ$ **отражает истинное положение дел**
- $\circ$ достаточна для понимания задачи и принятия решения
- $\circ$ важна и существенна для настоящего времени
- $\circ$ обеспечивает решение поставленной задачи
- $\circ$ выражена на языке, доступном получателю

## **Вопрос № 9**

Полнота информации обозначает, что информация…

- О отражает истинное положение дел
- $\circ$ не зависит от чьего-либо мнения
- $\circ$ достаточна для понимания задачи и принятия решения
- $\circ$ важна и существенна для настоящего времени
- O обеспечивает решение поставленной задачи
- $\circ$ **выражена на языке, доступном получателю**

## **Вопрос № 10**

Актуальность информации обозначает, что информация…

- О отражает истинное положение дел
- $\circ$ **не зависит от чьего-либо мнения**
- $\circ$ достаточна для понимания задачи и принятия решения
- $\circ$ важна и существенна для настоящего времени
- 0. обеспечивает решение поставленной задачи
- $\circ$ выражена на языке, доступном получателю

## **Вопросы – тесты по разделу 2**

Текстовые редакторы

## **Вопрос №: 1**

Основными функциями текстового редактора являются…

### **Варианты ответов:**

- 5. Автоматическая обработка информации, представленной в текстовых файлах
- 6. Создание, редактирование, сохранение и печать текстов
- 7. Управление ресурсами ПК и процессами, использующими эти ресурсы при создании текста
- 8. Копирование, перемещение, уничтожение и сортировка фрагментов текста

## **Вопрос №: 2**

При нажатии на кнопку с изображением дискеты на панели инструментов происходит…

## **Варианты ответов:**

- 5. Сохранение документа
- 6. Запись документа на дискету
- 7. Считывание информации с дискеты
- 8. Печать документа

## **Вопрос №: 3**

## Каким способом можно сменить шрифт

в некотором фрагменте текстового редактора Word?

## **Варианты ответов:**

- 5. Сменить шрифт с помощью панели инструментов
- 6. Вызвать команду "сменить шрифт"
- 7. Пометить нужный фрагмент; вызвать команду "сменить шрифт"; вызвать команду "вставить"
- 8. Пометить нужный фрагмент; сменить шрифт с помощью панели инструментов

## **Вопрос №: 4**

При нажатии на кнопку с изображением ножниц на панели инструментов…

## **Варианты ответов:**

- 5. Вставляется вырезанный ранее текст
- 6. Происходит разрыв страницы
- 7. Удаляется выделенный текст
- 8. Появляется схема документа

## **Вопрос №: 5**

Когда можно изменять размеры рисунка в текстовом редакторе Word?

## **Варианты ответов:**

- 5. Когда он вставлен
- 6. Когда он выбран
- 7. Когда он цветной
- 8. Когда он является рабочим

## **Вопрос №: 6**

Lexicon, Writer, Word, Блокнот – это…

## **Варианты ответов:**

- 5. Графические редакторы
- 6. Электронные таблицы
- 7. Текстовые редакторы
- 8. СУБД

## **Вопрос №: 7**

Текстовый редактор и электронные таблицы - это…

## **Варианты ответов:**

- 5. Прикладное программное обеспечение
- 6. Сервисные программы
- 7. Системное программное обеспечение
- 8. Инструментальные программные средства

## **Вопрос №: 8**

Каким способом можно копировать фрагмент текста в текстовом редакторе

Word?

## **Варианты ответов:**

- 5. Пометить нужный фрагмент; вызвать команду "копировать";
- 6. Пометить нужный фрагмент; вызвать команду "копировать"; встать в нужное место; вызвать команду "вставить";
- 7. Пометить нужный фрагмент; вызвать команду "копировать со вставкой"
- 8. Пометить нужный фрагмент; вызвать команду "копировать"; вызвать команду "вставить"

## **Вопрос №: 9**

Текстовый редактор может быть использован для…

## **Варианты ответов:**

- 5. Совершения вычислительных операций
- 6. Рисования
- 7. Написания сочинения
- 8. Сочинения музыкального произведения

## **Вопрос №: 10**

 $Kypcop-3To...$ 

#### **Варианты ответов:**

- 5. Отметка на экране дисплея, указывающая позицию, в которой будет отображен вводимый с клавиатуры символ
- 6. Наименьший элемент изображения на экране
- 7. Клавиша на клавиатуре
- 8. Устройство ввода текстовой информации

# **Вопросы – тесты по разделу 3**

Компьютерная графика

### **Задание #1**

## *Одной из основных функций графического редактора является:*

Выберите один из 4 вариантов ответа:

1) Генерация и хранение кода изображения 2) Создание изображений 3) Просмотр и вывод содержимого видеопамяти 4) Сканирование изображений

## **Задание #2**

## *Качество изображения определяется количеством точек, из которых оно складывается и это называется:*

Выберите один из 4 вариантов ответа:

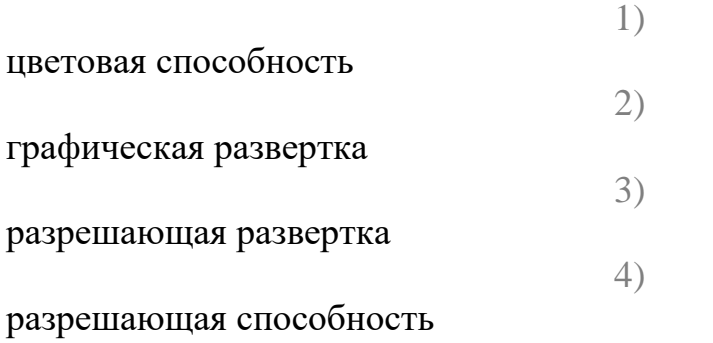

#### **Задание #3**

## *Цветовое изображение на экране формируется за счет смешивания следующих базовых цветов:*

Выберите один из 4 вариантов ответа:

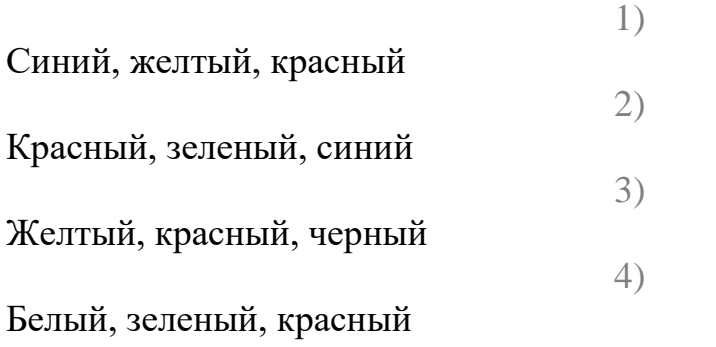

## **Задание #4**

## *Видеоадаптер - это:*

Выберите один из 4 вариантов ответа:

1)

2)

устройство, управляющее работой графического дисплея

электронное, энергозависимое устройство для хранения информации о графическом изображении 3)

программа, распределяющая ресурсы видеопамяти

дисплейный процессор

## **Задание #5**

4)

## *Графическая информация на экране монитора представляется в виде:*

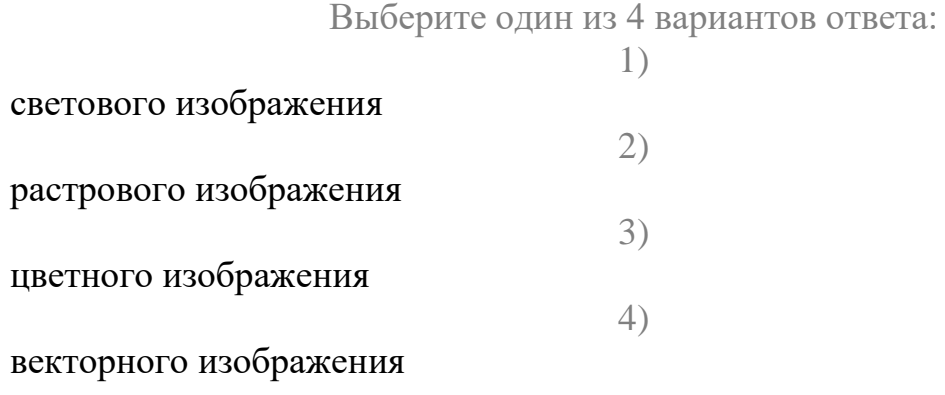

## **Задание #6**

## *Графическое изображение, представленное в памяти компьютера в виде последовательности уравнений линий, называется:*

Выберите один из 4 вариантов ответа:

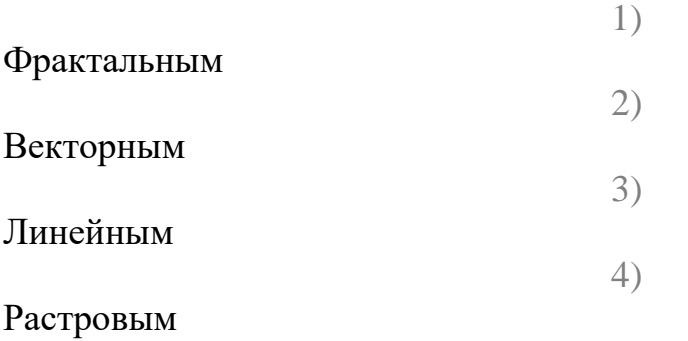

## **Задание #7**

*Какой из перечисленных ниже графических редакторов является векторным:*

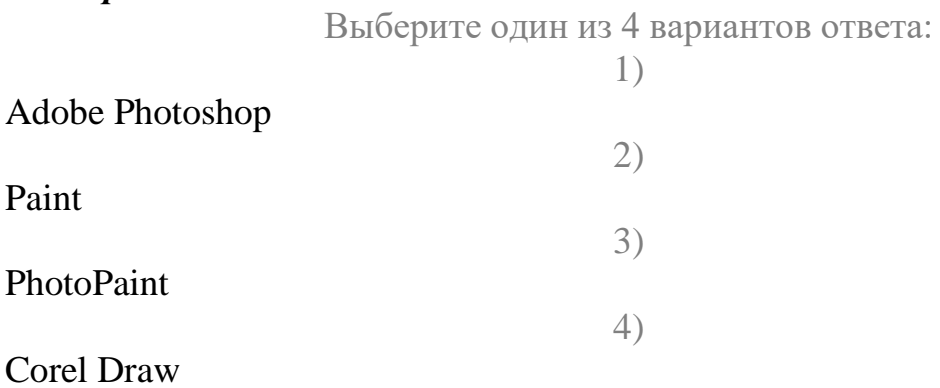

#### **Задание #8**

## *В цветовой модели CMY описывает реальные полиграфические краски с помощью цветов:*

Выберите один из 4 вариантов ответа: 1) Голубой, пурпурный, желтый 2) Белый, желтый, зеленый 3) Красный, синий, зеленый 4) Черный, красный, зеленый

### **Задание #9** *Цветные изображения формируются в соответствии с:*

Выберите один из 4 вариантов ответа:

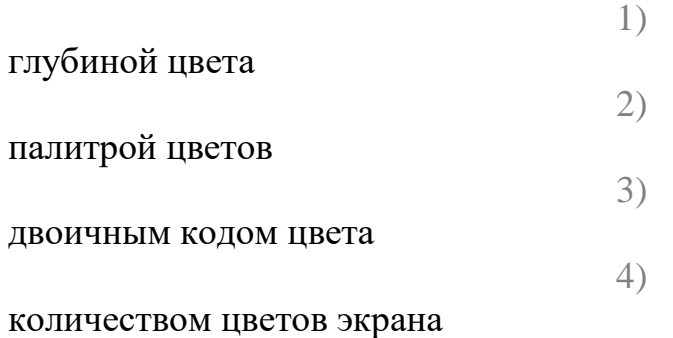

#### **Задание #10**

## *Диапазон цветов, который может быть воспроизведен каким-либо способом – называется:*

Выберите один из 4 вариантов ответа: 1)

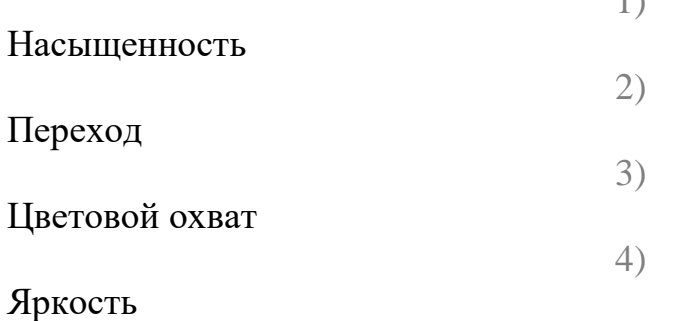

## **Вопросы – тесты по разделу 4 Презентации и мультимедиа**

- 2. **Виды компьютерных презентаций (выберите несколько вариантов ответа):**
- Показательные презентации
- Презентации со сценарием
- Интерактивные презентации
- Циклические презентации
- Непрерывно выполняющиеся презентации

## **2. Что можно вставить на слайд презентации?**

- Рисунок
- Диаграмму
- Текст
- Звук

## **3. К форматированию текста слайда не относится**

- Форматирование шрифта (гарнитура, начертание, размер, эффекты, цвет)
- Преобразование текста в маркированный или нумерованный список
- Выравнивание абзаца
- Изменение способа появления текста
- Замена шрифта

## **4. Для подготовки презентаций используется:**

- Access , Base
- Excel, Calc
- Word, Writer
- PowerPoint, Impress

## **5. Какое расширение имеет файл презентации?**

- \*.txt
- $\bullet$  \*.ppt, \*.pptx, \*.odp
- $\bullet$  \*.doc, \*.docx, \*.odt
- $\bullet$  \*.bmp
- 7. **Мультимедиа- это:**
- Программы для прослушивания музыки
- Программы для работы с графическими изображениями
- Программы для просмотра учебных видеофильмов
- Интерактивные системы, направленные на объединение текста, звука, изображения и анимации
- Системы, обеспечивающие работу с текстом и статическими изображениями

## **7. Как можно вставить рисунок?**

- С использованием команды Вставка→ Поле
- С использованием команды Вставка→ Изображение
- С использованием команды Формат→ Тема
- С использованием команды Вставка→ Закладка
- **8. На какие информационные каналы ученика воздействуют обучающие мультимедийные программы?**
- Зрительный, звуковой и осязательный
- Зрительный и обонятельный
- Зрительный и вкусовой
- Зрительный и звуковой
- Никакие информационные каналы не используются

## **9. Компьютерная презентация — это:**

- Серия компьютерных рисунков
- Демонстрация своих знаний перед учителем
- Чтение доклада на школьной конференции
- Плакаты на листах ватмана о новой технической разработке
- Последовательность слайдов для показа, представления чего-либо нового с использованием всех возможных технических и программных средств

## **10. Вам нужно, чтобы смена слайдов происходила автоматически. Вы выберете в меню:**

- Демонстрация → смена слайдов
- Демонстрация→ настройка анимации
- Сервис→настройка

## **Вопросы- тесты по разделу 5 Электронные таблицы**

## **Вопрос № 1**

Электронная таблица - это:

#### О **прикладная программа, предназначенная для обработки структурированных в виде таблицы данных;**

 $\circ$ прикладная программа для обработки кодовых таблиц;

 $\bigcirc$ устройство ПК, управляющее его ресурсами в процессе обработки данных в табличной форме;

0 системная программа, управляющая ресурсами ПК при обработке таблиц

# **Вопрос № 2**

Электронная таблица предназначена для:

#### О **обработки преимущественно числовых данных, структурированных с помощью таблиц;**

О упорядоченного хранения и обработки значительных массивов данных;

О визуализации структурных связей между данными, представленными в таблицах;

О редактирования графических представлений больших объемов информации.

# **Вопрос № 3**

Электронная таблица представляет собой:

совокупность нумерованных строк и поименованных буквами латинского алфавита столбцов;

## **совокупность поименованных буквами латинского алфавита строк и нумерованных столбцов;**

- О совокупность пронумерованных строк и столбцов;
- О совокупность строк и столбцов, именуемых пользователем произвольным образом.

## **Вопрос № 4**

Строки электронной таблицы:

- О именуются пользователями произвольным образом;
- О обозначаются буквами русского алфавита;
- 0 обозначаются буквами латинского алфавита;
- О **нумеруются.**

## **Вопрос № 5**

В общем случае столбцы электронной таблицы:

#### О **обозначаются буквами латинского алфавита;**

- O нумеруются;
- О обозначаются буквами русского алфавита;
- О именуются пользователями произвольным образом.

## **Вопрос № 6**

Для пользователя ячейки электронной таблицы идентифицируются:

#### Ю **путем последовательного указания имени столбца и номера строки, на пересечении которых располагается ячейка;**

- $\circ$ адресом машинного слова оперативной памяти, отведенного под ячейку;
- $\circ$ специальным кодовым словом;
- О именем, произвольно задаваемым пользователем.

## **Вопрос № 7**

Вычислительные формулы в ячейках электронной таблицы записываются:

О в обычной математической записи;

О специальным образом с использованием встроенных функций и по правилам, принятым для записи выражений в языках программирования;

## **по правилам, принятым исключительно для электронных таблиц;**

 $\circ$ по правилам, принятым исключительно для баз данных.

## **Вопрос № 8**

Выражение 5(A2+C3):3(2B2-3D3) в электронной таблице имеет вид:

- O  $5(A2+C3)/3(2B2-3D3)$ ;
- $\mathbb{C}^ 5*(A2+C3)/3*(2*B2-3*D3)$ ;
- **5\*(A2+C3)/3\*(2\*B2-3\*D3) ;**  $\circ$
- $O \qquad 5(A2+C3)/(3(2B2-3D3)).$

# **Вопрос № 9**

Выберите верную запись формулы для электронной таблицы:

- $\mathbb{C}^ C3+4*D4$ ;
- C  $C3=C1+2*C2;$
- $O$  A5B5+23;
- $O = A2*A3-A4.$

## **Вопрос № 10**

Диапазон - это:

0 **совокупность клеток, образующих в таблице область прямоугольной формы;**

- $\circ$ все ячейки одной строки;
- $\circ$ все ячейки одной строки;
- $\bigcirc$ множество допустимых значений.

## **Вопросы – тесты по разделу 6 Базы данных**

- 9 вопрос : Базы данных (БД) это:
- 5. совокупность электронных таблиц и всего комплекса аппаратно программных средств для их хранения; изменения и поиска информации; для взаимодействия с пользователем;
- 6. организованная совокупность данных, предназначенная для длительного хранения во внешней памяти компьютера и постоянного применения;
- 7. программное обеспечение, управляющее хранением и обработкой данных;
- 8. настраиваемые диалоговые окна, сохраняемые в компьютере в виде объектов специального типа.

10 Вопрос: По характеру хранимой информации БД бывают:

- 4. Фактографические
- 5. Централизованные
- 6. Иерархические

11 Вопрос:Укажите системы управления БД:

- 4. Microsoft Access
- 5. Open Office.org Calc
- 6. Microsoft Power Point
	- 12 Вопрос:Поле БД это

# 4. Строка таблицы, содержащая набор значений свойств, в столбцах БД

- 5. Заголовок таблицы БД
- 6. Столбец таблицы, содержащий значения определённого свойства 13 Вопрос:Перечислите недостатки табличных БД:
- 4. Возможность видеть одновременно несколько записей
- 5. Содержит большое количество полей
- 6. Легко просматривать и редактировать данные

## 14 Вопрос:Кто определяет количество полей в БД?

- 4. Пользователь
- 5. Разработчик
- 6. И разработчик, и пользователь

## 15 Вопрос:Какие данные не могут быть ключом БД?

- 4. Номер паспорта
- 5. Дата рождения
- 6. Логин эл. почты + пароль

# 16 Вопрос:Чем запрос отличается от фильтра?

- 4. Ничем
- 5. Запрос является самостоятельным объектом БД
- 6. Запрос может быть простым и сложным

9 вопрос: Информационные системы (ИС) – это:

- 5. совокупность баз данных и всего комплекса аппаратно программных средств для их хранения; изменения и поиска информации; для взаимодействия с пользователем;
- 6. упорядоченные наборы данных;
- 7. программное обеспечение, предназначенное для работы с базами данных;
- 8. важнейший инструмент для отбора данных на основании заданных условий.

10 вопрос: По способу хранения данных БД бывают:

- 4. Фактографические
- 5. Распределённые
- 6. Табличные

#### **Рекомендуемая литература**

Перечень рекомендуемых учебных изданий, Интернет – ресурсов, дополнительной литературы.

#### **1.Основная литература**

[Алексеев А. П.](https://znanium.com/catalog/author/59496d6e-dc39-11e4-b489-90b11c31de4c) 1.Информатика 2015: Учебное пособие / Алексеев А.П. - М.:СОЛОН-Пр., 2015. - 400 с.: ISBN 978-5-91359-158-6 - Режим доступа: http://znanium.com/catalog/product/872431

#### **2. Дополнительная литература**

1. [Гуриков Сергей Ростиславович](https://znanium.com/catalog/author/9c5056d3-f84c-11e3-9766-90b11c31de4c)

Информатика: Учебник / Гуриков С.Р. - М.:Форум, НИЦ ИНФРА-М, 2014. - 464 с.: 70x100 1/16. - (Высшее образование: Бакалавриат) (Переплёт 7БЦ) ISBN 978-5- 91134-794-9 - Режим доступа: http://znanium.com/catalog/product/422159

2[.Гвоздева Валентина Александровна](https://znanium.com/catalog/author/fdaf11a9-f629-11e3-9766-90b11c31de4c)

Информатика, автоматизированные информационные технологии и системы: Учебник / Гвоздева В.А. - М.:ИД ФОРУМ, НИЦ ИНФРА-М, 2015. - 544 с.: 60x90 1/16. - (Профессиональное образование) ISBN 978-5-8199-0449-7 - Режим доступа: http://znanium.com/catalog/product/492670